# PART — I FINAL CURRICULAR STRUCTURE AND SYLLABIOF

# FULL-TIME DIPLOMA COURSES IN

Printing technology, Photography, Multimedia Technology& Architechture W.E.F. 2013-14

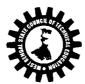

# WEST BENGAL STATE COUNCIL OF TECHNICAL EDUCATION

(A Statutory Body under West Bengal Act XXI of 1995)

"Kolkata Karigori Bhavan", 2<sup>nd</sup> Floor, 110 S. N. Banerjee Road, Kolkata – 700013

|     | Branch Diploma in Printing                         | Technolog | gy      |    |    |                     |          |           |       | Semest | ter-l          |
|-----|----------------------------------------------------|-----------|---------|----|----|---------------------|----------|-----------|-------|--------|----------------|
| SI. | Subject                                            | Credits   | Periods |    |    | Evalua              | ation So | cheme     |       |        |                |
|     |                                                    |           | L       | Tu | Pr | Internal Scheme ESE |          |           |       | PR     | Total<br>Marks |
|     |                                                    |           |         |    |    | TA                  | СТ       | Total     |       |        |                |
| 1   | Communication Skill                                | 3         | 2       | 2  |    | 10                  | 20       | 30        | 70    |        | 100            |
| 2   | Basic Physics                                      | 3         | 2       |    | 2  | 10                  | 20       | 30        | 70    | 50     | 150            |
| 3   | Basic Chemistry                                    | 3         | 2       |    | 2  | 10                  | 20       | 30        | 70    | 50     | 150            |
| 4   | Mathematics                                        | 5         | 4       | 1  |    | 10                  | 20       | 30        | 70    |        | 100            |
| 5   | Basic Engineering for<br>Printing                  | 4         | 3       | 1  |    | 10                  | 20       | 30        | 70    | 100    | 100            |
| 6   | Technical Drawing                                  | 4         | 2       |    | 3  | 5                   | 10       | 15        | 35    | 50     | 100            |
| 7   | Computer Fundamentals                              | 2         | 1       |    | 3  |                     |          |           |       | 50     | 50             |
| 8   | Workshop Practice<br>(Printing)                    | 2         |         |    | 3  |                     |          |           |       | 50     | 50             |
| 9   | Total                                              | 26        | 16      | 4  | 13 | 55                  | 110      | 165       | 385   | 250    | 800            |
|     | STUDENT CONTACT HOURS each. Practical, TA- Teacher |           |         |    | L- | Lectur              | e, TU- 1 | Γutorials | , PR- |        |                |

|        | TEACHING AND EXAMINATION                   | SCHEME FOR DIPLO | MA II | N PRII | NTING | TECH | NOLO  | gy cou | RSES   |      |       |
|--------|--------------------------------------------|------------------|-------|--------|-------|------|-------|--------|--------|------|-------|
|        |                                            | SE NAME: PRINTIN |       |        |       |      |       |        |        |      |       |
| DURA'  | TION OF COURSE: 6SEMESTERS                 |                  |       |        |       |      |       |        |        |      |       |
| SEMES  | STER: SECOND                               |                  |       |        |       |      |       |        |        |      |       |
| BRANG  | CH: Printing Technology                    |                  |       |        |       |      |       |        |        |      | -     |
|        | <u> </u>                                   |                  | Р     | ERIO   | os    |      | E     | VALUAT | ION SC | HEME |       |
| SR.    | SUBJECT                                    | CDEDITE          |       | _      |       | I    | NTERI | NAL    |        |      | T-4-1 |
| NO.    | SORJECT                                    | CREDITS          | L     | Т      | PR    |      | SCHE  | ME     | ESE    | PR   | Total |
|        |                                            |                  |       | U      |       | TA   | СТ    | Total  |        |      | Marks |
| 1      | Business Economics & Accountancy           | 3                | 4     | -      | -     | 10   | 20    | 30     | 70     | -    | 100   |
| 2      | Applied Physics                            | 3                | 2     | -      | 2     | 5    | 10    | 15     | 35     | 50   | 100   |
| 3      | Applied Chemistry                          | 3                | 2     | -      | 2     | 5    | 10    | 15     | 35     | 50   | 100   |
| 4      | Engineering Mathematics                    | 4                | 3     | 1      | -     | 10   | 20    | 30     | 70     | -    | 100   |
| 5      | Basic Printing                             | 4                | 3     |        |       | 10   | 20    | 30     | 70     |      | 100   |
| 6      | Engineering Drawing                        | 3                | 1     | -      | 3     | 5    | 10    | 15     | 35     | 100  | 150   |
| 7      | Workshop Practice (printing)               | 2                |       |        | 6     |      |       |        |        | 100  | 100   |
| 8      | Development of Life Skill -I               | 3                | 1     | -      | 3     | -    | -     | -      | -      | 50   | 50    |
|        | Total:                                     | 25               | 16    | 1      | 16    | 45   | 90    | 135    | 315    | 350  | 800   |
| STUDE  | NT CONTACT HOURS PER WEEK:33 hrs           |                  |       |        |       |      |       |        |        |      |       |
| Theory | y and Practical Period of 60 Minutes each. |                  |       |        |       |      |       |        |        |      |       |

| Branc      | h Diploma in Photography           |         |         |    |    | 9    | Semester   | -l    |     |     |             |
|------------|------------------------------------|---------|---------|----|----|------|------------|-------|-----|-----|-------------|
| SI.<br>No. | Subject                            | Credits | Periods |    |    | E    | Evaluation | 9     |     |     |             |
|            |                                    |         | L       | Tu | Pr | Inte | ernal Sch  | eme   | ESE | PR  | Total Marks |
|            |                                    |         |         |    |    | TA   | СТ         | Total |     |     |             |
| 1          | Communication Skill                | 3       | 2       | 2  |    | 10   | 20         | 30    | 70  |     | 100         |
| 2          | Basic Physics                      | 3       | 2       |    | 2  | 10   | 20         | 30    | 70  | 50  | 150         |
| 3          | Basic Chemistry                    | 3       | 2       |    | 2  | 10   | 20         | 30    | 70  | 50  | 150         |
| 4          | Mathematics                        | 5       | 4       | 1  |    | 10   | 20         | 30    | 70  |     | 100         |
| 5          | Basic Photography-I                | 4       | 3       | 1  |    | 10   | 20         | 30    | 70  | 100 | 100         |
| 6          | Technical Drawing                  | 4       | 2       |    | 3  | 5    | 10         | 15    | 35  | 50  | 100         |
| 7          | Computer Fundamentals              | 2       | 1       |    | 3  |      |            |       |     | 50  | 50          |
| 8          | Workshop Practice<br>(Photography) | 2       |         |    | 3  |      |            |       |     | 50  | 50          |
| 9          | Total                              | 26      | 16      | 4  | 13 | 55   | 110        | 165   | 385 | 250 | 800         |

|         | WEST BENGAL ST                                     | ATE COUNCIL C  | F TEC | HNICA   | L EDU  | CATIO  | N      |        |        |      |         |
|---------|----------------------------------------------------|----------------|-------|---------|--------|--------|--------|--------|--------|------|---------|
|         | TEACHING AND EXAMINATION                           | SCHEME FOR     | DIPLO | MA IN   | Phot   | togra  | phy c  | OURSES |        |      |         |
| COUR    | SE NAME: Photography                               |                |       |         |        |        |        |        |        |      |         |
| DURA    | TION OF COURSE: 6 SEMESTERS                        |                |       |         |        |        |        |        |        |      |         |
| SEME    | STER: SECOND                                       |                |       |         |        |        |        |        |        |      |         |
| BRAN    | CH: Photography,                                   |                |       |         |        |        |        |        |        |      |         |
|         |                                                    |                | P     | ERIOD   | S      |        | E      | VALUAT | ION SC | HEME |         |
| SR.     | SUBJECT                                            | CREDITS        |       |         |        | ı      | NTER   | NAL    |        |      | Total   |
| NO.     | 3055201                                            | CKEDITS        | L     | TU      | PR     |        | SCHE   | ME     | ESE    | PR   | Marks   |
|         |                                                    |                |       |         |        | TA     | СТ     | Total  |        |      | IVIGIRS |
| 1       | Business Economics & Accountancy                   | 3              | 4     | -       | -      | 10     | 20     | 30     | 70     | -    | 100     |
| 2       | Applied Physics                                    | 3              | 2     | -       | 2      | 5      | 10     | 15     | 35     | 50   | 100     |
| 3       | Applied Chemistry                                  | 3              | 2     | -       | 2      | 5      | 10     | 15     | 35     | 50   | 100     |
| 4       | Engineering Mathematics                            | 4              | 3     | 1       | -      | 10     | 20     | 30     | 70     | -    | 100     |
| 5       | Basic Photography-II                               | 4              | 3     |         |        | 10     | 20     | 30     | 70     |      | 100     |
| 6       | Engineering Drawing                                | 3              | 1     | -       | 3      | 5      | 10     | 15     | 35     | 100  | 150     |
| 7       | Workshop Practice (Photography)                    | 2              |       |         | 6      |        |        |        |        | 100  | 100     |
| 8       | Development of Life Skill -I                       | 3              | 1     | -       | 3      | -      | -      | -      | -      | 50   | 50      |
|         | Total:                                             | 25             | 16    | 1       | 16     | 45     | 90     | 135    | 315    | 350  | 800     |
| STUDI   | ENT CONTACT HOURS PER WEEK:33 hrs                  |                |       |         |        |        |        |        |        |      |         |
| Theor   | y and Practical Period of 60 Minutes each.         |                |       |         |        |        |        |        |        |      |         |
| L- Lect | ture, TU- Tutorials, PR- Practical, TA- Teachers A | ssessment, CT- | Class | Test, E | SE- Er | nd Sen | nester | Exam.  |        |      |         |

| Branch<br>Techno | Diploma in Multimedia<br>Dlogy    |         |    |    |    |                      |           |       |     | Ser | mester-1       |
|------------------|-----------------------------------|---------|----|----|----|----------------------|-----------|-------|-----|-----|----------------|
| SI.<br>No.       | Subject                           | Credits | _  |    |    | Evaluation<br>Scheme |           |       |     |     |                |
|                  |                                   |         | L  | Tu | Pr |                      | ernal Sch |       | ESE | PR  | Total<br>Marks |
|                  |                                   |         |    |    |    | TA                   | СТ        | Total |     |     |                |
| 1                | Communication Skill               | 3       | 2  | 2  |    | 10                   | 20        | 30    | 70  |     | 100            |
| 2                | Basic Physics                     | 3       | 2  |    | 2  | 10                   | 20        | 30    | 70  | 50  | 150            |
| 3                | Basic Chemistry                   | 3       | 2  |    | 2  | 10                   | 20        | 30    | 70  | 50  | 150            |
| 4                | Mathematics                       | 5       | 4  | 1  |    | 10                   | 20        | 30    | 70  |     | 100            |
| 5                | Multimedia Fundamentals           | 4       | 3  | 1  |    | 10                   | 20        | 30    | 70  |     | 100            |
| 6                | Technical Drawing                 | 4       | 2  |    | 3  | 5                    | 10        | 15    | 35  | 50  | 100            |
| 7                | Computer Fundamentals             | 2       | 1  |    | 3  |                      |           |       |     | 50  | 50             |
| 8                | Workshop Practice<br>(Multimedia) | 2       |    |    | 3  |                      |           |       |     | 50  | 50             |
| 9                | Total                             | 26      | 16 | 4  | 13 | 55                   | 110       | 165   | 385 | 250 | 800            |

STUDENT CONTACT HOURS PER WEEK:33 hrs Theory and Practical Period of 60 Minutes each.
L- Lecture, TU- Tutorials, PR- Practical, TA- Teachers Assessment, CT- Class Test, ESE- End
Semester Exam.

|       | WEST BENGAL ST                             | TATE COUNCIL O | F TEC | INICA | L EDU | CATIO  | N     |         |        |      |       |
|-------|--------------------------------------------|----------------|-------|-------|-------|--------|-------|---------|--------|------|-------|
|       | TEACHING AND EXAMINATION SCH               | EME FOR DIPLO  | MA IN | MULT  | IMED  | IA TEC | HNOL  | OGY COL | JRSES  |      |       |
| COUR  | SE NAME: Multi Media Technology            |                |       |       |       |        |       |         |        |      |       |
| DURA  | TION OF COURSE: 6 SEMESTERS                |                |       |       |       |        |       |         |        |      |       |
| SEME  | STER: SECOND                               |                |       |       |       |        |       |         |        |      |       |
| BRAN  | CH: Multi Media Technology                 |                |       |       |       |        |       |         |        |      |       |
|       |                                            |                | P     | ERIOD | S     |        | E     | VALUAT  | ION SC | HEME |       |
| SR.   | SUBJECT                                    | CREDIT         |       |       |       | -      | NTERN |         |        |      | Total |
| NO.   | 3053201                                    | S              | L     | TU    | PR    |        | SCHE  |         | ESE    | PR   | Marks |
|       |                                            |                |       |       |       | TA     | CT    | Total   |        |      |       |
| 1     | Business Economics & Accountancy           | 3              | 4     | -     | -     | 10     | 20    | 30      | 70     | -    | 100   |
| 2     | Applied Physics                            | 3              | 2     | -     | 2     | 5      | 10    | 15      | 35     | 50   | 100   |
| 3     | Applied Chemistry                          | 3              | 2     | -     | 2     | 5      | 10    | 15      | 35     | 50   | 100   |
| 4     | Engineering Mathematics                    | 4              | 3     | 1     | -     | 10     | 20    | 30      | 70     | -    | 100   |
| 5     | Multimedia Development                     | 4              | 3     |       |       | 10     | 20    | 30      | 70     |      | 100   |
| 7     | Engineering Drawing                        | 3              | 1     | -     | 3     | 5      | 10    | 15      | 35     | 100  | 150   |
| 8     | Workshop Practice (Multimedia )            | 4              |       |       | 6     |        |       |         |        | 100  | 100   |
| 9     | Development of Life Skill -I               | 3              | 1     | -     | 3     | -      | -     | -       | -      | 50   | 50    |
|       | Total:                                     | 25             | 16    | 1     | 16    | 45     | 90    | 135     | 315    | 350  | 800   |
| STUD  | ENT CONTACT HOURS PER WEEK:33 hrs          |                |       |       |       |        |       |         |        |      |       |
| Theor | y and Practical Period of 60 Minutes each. |                |       |       |       |        |       |         |        |      |       |

L- Lecture, TU- Tutorials, PR- Practical, TA- Teachers Assessment, CT- Class Test, ESE- End Semester Exam.

#### WEST BENGAL STATE COUNCIL OF TECHNICAL EDUCATION

## TEACHING AND EXAMINATION SCHEME FOR DIPLOMA IN Architecture COURSES

**COURSE NAME: Architecture** 

DURATION OF COURSE: 6SEMESTERS

SEMESTER: SECOND

**BRANCH: Architecture** 

|            |                                  |             | P  | ERIOD | S  |    |                | VALUAT | ION SC | HEME |       |
|------------|----------------------------------|-------------|----|-------|----|----|----------------|--------|--------|------|-------|
| SR.<br>NO. | SUBJECT                          | CREDIT<br>S | L  | TU    | PR | -  | NTERI<br>SCHEI |        | ESE    | PR   | Total |
|            |                                  |             |    |       |    | TA | СТ             | Total  |        |      | Marks |
| 1          | Business Economics & Accountancy | 3           | 4  | -     | -  | 10 | 20             | 30     | 70     | ı    | 100   |
| 2          | Applied Physics                  | 3           | 2  | -     | 2  | 5  | 10             | 15     | 35     | 50   | 100   |
| 3          | Applied Chemistry                | 3           | 2  | -     | 2  | 5  | 10             | 15     | 35     | 50   | 100   |
| 4          | Engineering Mathematics          | 4           | 3  | 1     | -  | 10 | 20             | 30     | 70     | ı    | 100   |
| 5          | Strength of Materials            | 2           | 2  | 1     | -  | 5  | 10             | 15     | 35     | ı    | 50    |
| 6          | Basic Design                     | 2           | -  | -     | 3  | -  | -              | -      | -      | 50   | 50    |
| 7          | Engineering Drawing              | 3           | 1  | -     | 3  | 5  | 10             | 15     | 35     | 100  | 150   |
| 8          | Delineation                      | 2           | -  | -     | 3  | -  | -              | -      | -      | 100  | 100   |
| 9          | Development of Life Skill-I      | 3           | 1  | -     | 3  | -  | -              | -      | -      | 50   | 50    |
|            | Total:                           | 25          | 15 | 2     | 16 | 40 | 80             | 120    | 280    | 400  | 800   |

STUDENT CONTACT HOURS PER WEEK:33 hrs

Theory and Practical Period of 60 Minutes each.

L- Lecture, TU- Tutorials, PR- Practical, TA- Teachers Assessment, CT- Class Test, ESE- End Semester Exam.

| Name of the Course: Basic Printing | g for Printing Technology Branch |
|------------------------------------|----------------------------------|
| Course Code:                       | Semester: Second                 |
| Duration: 15 Weeks                 | Maximum Marks: 100               |
| Teaching Scheme                    | Examination Scheme               |
| Theory: 3 hrs/week                 | Internal Examination: 20         |
| Tutorial: 1 hrs/week               | Assignment & Quiz: 10            |
| Practical: hrs/week                | End Semester Exam:70             |
| Credit: 4                          |                                  |
|                                    |                                  |

Aim:

The aim of teaching the paper like "Basic Printing" is to acquaint the students with various methods of processing and printing used in industry and to equip the students with the basic principles of technological changes taking place in different aspects connected to printing and Graphic Arts field

Objective: The students will be able to

1. understand different principles of PRINTING, processing techniques & Graphic Arts technology

Pre-Requisite: NIL
Contents:

| Group-A |                                                                                                    | Hrs/unit | Marks |
|---------|----------------------------------------------------------------------------------------------------|----------|-------|
| Unit 1  | INTRODUCTION TO PRINTING  General definition in Printing, History of Printing – Basic elements required and their interrelationship – Major divisions and sub-divisions of various printing processes –Non-IMPACT & IMPACT (Relief, Planography, Intaglio & Silk-screen).                                                                                                    | 05       | 15    |
| Unit 2  | COMPOSING TECHNIQUES Introduction to composition techniques – History of movable types – Anatomy of types – Purpose of layout – Choosing of founts.                                                                                                    | 04       | 5     |
| Unit 3  | METAL USED FOR TYPE CASTING  Purpose of Lead, Tin & Antimony in Alloys used for metal types. EQUIPMENT OF COMPOSING ROOM.                                                                                                    | 03       | 5     |
| Group-B |                                                                                                    |          |       |
| Unit 4  | USE OF PAPER AS SUBSTRATE: ONLY NAMES & SIZES OF POPULAR PAPERS USED AS SUBSTRATES IN PRINTING                                                                                                    | 03       | 10    |
| Unit 5  | PROCESS CAMERA  Use of process camera in pre-press and its different parts — Different types of process camera & their anatomy. Brief introduction of Convex & Concave lenses used in process camera for image formation  Preparation of line negative (steps only). General understanding of retouching –reduction & intensification of silver. Equipment and chemicals used in retouching.  Different types of illuminants – Their name, colour temperature and uses. Different types of illuminates – Their name, colour temperature and uses. | 05       | 10    |
| Group C |                                                                                                    |          |       |
| Unit 6  | INTRODUCTION TO ARTWORK PREPARATION  Purpose – Different parts & its uses – Conventional Artwork                                                                                                    | 03       | 10    |

|        | Making – Typesetting – Introduction to Desk top Publishing.                                                                                                    |    |    |
|--------|----------------------------------------------------------------------------------------------------|----|----|
| Unit 7 | PRE-PRESS OPERATION: Graining. Different image carrier for different impact printing process. Egg albumen plate making process Metal print for the preparation of block (before etching)                                                                                                    | 05 | 5  |
| Unit 8 | INTRODUCTION TO DIFFERENT PRINTING PROCESS:  History of lithography – Principles of Lithography Direct and Indirect method.  Description of Letterpress and Flexography printing process Description of Letterpress and Flexography printing process. Description of GRAVURE PRINTING PROCESS, SILK SCREEN PRINTING PROCESS (OVERVIEW ONLY) | 05 | 10 |

#### Suggested books

| Name of Author                 | Title of the Book                             | Name of the Publisher     |
|--------------------------------|-----------------------------------------------|---------------------------|
| D L Stevenson                  | Handbook of Printing processes                | GATF Publication          |
| Ardhendu Chaudhuri             | The Basic Art of Printing                     | GATF Publication          |
| GATF                           | Lithographers' Manual                         |                           |
|                                |                                               | GATF Publication          |
| D L Stevenson,                 | Handbook of Printing processes                | Oxford & IBH Publication. |
| J S Martle, Gordon L<br>Monson | Photo mechanics and printing                  | GATF Publication          |
| Ardhendu Chawdhuri             | Printing Primers The basic art of printing    | Galgotia Publication.     |
| Biswanath Chakraborty,         | Handbook of printing and packaging technology |                           |

# **Syllabus for: Workshop Practice For Printing Technology**

| Course   | Code:                                 | Semester: First & Second (At least two gr<br>completed in 1 <sup>st</sup> semester and rest two fr<br>Evaluation may be done by continuous as<br>and by External Examiner in end semeste | om 2 <sup>nd</sup> semes<br>sessment pro | ster. |
|----------|---------------------------------------|----------------------------------------------------------------------------------------------------|------------------------------------------|-------|
| Duratio  | n:: Seventeen weeks/Semester          | Maximum Marks: 150 (1 <sup>st</sup> + 2 <sup>nd</sup> )                                                                                                    |                                          |       |
| Teachir  | ng Scheme                             | Examination Scheme: Continuous Evalua                                                                                                    | tion                                     |       |
| Theory:  | Nil hrs./week                         | Mid Semester Exam.: Nil                                                                                                    |                                          |       |
| Tutoria  | l: Nil hrs./week                      | Attendance & Teacher's Assessment (at t for both Sem 1 & 2)                                                                                                    |                                          |       |
| Practica | al: 3 hrs./week                       | End Semester Exam (at the end of 2 <sup>nd</sup> Ser<br>2) :100 Marks (1 <sup>st</sup> + 2 <sup>nd</sup> ) . So Total Marks<br>both Sem 1 & 2 will be given after 2 <sup>nd</sup> Se     | 150 (50 + 100                            |       |
| Credit:  | 3                                     |                                                                                                    |                                          |       |
| Aim: To  | impart practical knowledge in Worl    | Shop related with course of study.                                                                                                    |                                          |       |
| Objecti  | ve: Student will able to              |                                                                                                    |                                          |       |
| Sl. No.  |                                       |                                                                                                    |                                          |       |
| 1.       | Know basic Work Shop Processes.       |                                                                                                    |                                          |       |
| 2.       | Read and interpret job drawings.      |                                                                                                    |                                          |       |
| 3.       | Identify, select, & use of various to | ols & equipment.                                                                                                    |                                          |       |
| 4.       | Operate, control different machine    | s & equipment.                                                                                                    |                                          |       |
| 5.       | Inspect the job for specified dimens  | sions.                                                                                                    |                                          |       |
| 6.       | Produce jobs as per specified dimer   | nsions.                                                                                                    |                                          |       |
| 7.       | Adopt safety practices (tools, jobs   | & personal) while working on various machin                                                                                                    | nes.                                     |       |
| 8.       | Acquaint with the chronological op    | perational processes involving in the jobs.                                                                                                    |                                          |       |
| 9.       | Care & maintenance of the tools &     | machines.                                                                                                    |                                          |       |
| Pre-Rec  | quisite: Nil                          |                                                                                                    |                                          |       |
| Sl. No.  |                                       |                                                                                                    |                                          |       |
| 1.       |                                       |                                                                                                    |                                          |       |
| 2.       |                                       |                                                                                                    |                                          |       |
|          |                                       | ROUP: A/B/C/D<br>+ 12 (4 Weeks) = 102 (34 Weeks)                                                                                                    | Hrs./Unit                                | Marks |

#### **Group A: Typesetting & Composition**

- 1. Familiarization with various tools & equipment in the concerned section.
- **2.** Case Layout (English); Use of tools & equipment; Use of spacing materials How to compose straight matter.
- **3.** Practice on composing stick and hand composing techniques.
- **4.** Proving of composed matter, correction and reproving.
- 5. Demonstration of keyboard and casting unit of hot metal mechanical composing systems.
- **6.** Demonstration of various cold composing systems.
- 7. Acquaintance with Desk top Publishing.

#### **Group B: Reproduction Photography**

- 1. Familiarization with various tools & equipment and furniture in the concerned section.
- 2. Preparation of lists / charts of various tools & equipment.
- 3. Acquaintance with lenses, prism & conventional glass screen for making halftone.
- **4.** Preparation of Black & White line negatives / positives practice on process camera: Scaling, Cropping, Illuminating.
- **5.** Acquaintance with processing chemicals.
- **6.** Acquaintance with different retouching materials.
- 7. Acquaintance with checking the negatives and correcting the same through photopaqueing, reducing, intensification.
- 8. Demonstration of various cameras, correction procedures of films.

#### **Group C: Surface Preparation**

- 1. Familiarization with various tools & equipment and furniture in the concerned section.
- 2. Preparation of lists / charts of various tools & equipment.
- 3. Preparation of egg albumen coating solution & plate making.
- 4. Preparation of plate making Wipe on plate making.
- **5.** Preparation of glue coating solution and line metal print on zinc.
- **6.** Demonstration of various plate making and block making equipment.

#### **Group D: Press Work**

- Familiarization with the different tools & equipment in the machine printing department for Letter press, Gravure, Flexography and Offset method
- 2. Making chart / drawing of the machine room indicating the placement of various machines available in the workshop
- 3. Making chart of tools & equipment (only names)
- 4. Familiarization with substrates, inks in the machine room
- 5. Printing in platen machine
- **6.** Demonstration of flexography and gravure printing machines
- 7. Familiarization with various printing methods in lithography
- 8. Working in Letterpress & Offset proving machine
- 9. Imposition and locking up in letter press.
- 10. Demonstration on single colour offset machine

#### **Syllabus for Basic Photography-II**

Name of the Course: Diploma in Photography Name of the Subject: BASIC PHOTOGRAPHY-II

Course Code : Semester: Second

Duration: 15 weeks

Teaching Scheme : Semester: Second

Maximum Marks: 100

Examination Scheme :

Theory: 3 contact hours/week. Internal Examination: 20 Marks
Tutorial: Nil Class Attendance: 5 Marks

Practical: Workshop End Semester Examination: 70 Marks

Credit: 4 Teacher's Assessment: 5 Marks

#### Aim:

1. To develop the skill & knowledge in basics of Photography.

2. Students will understand the knowhow and can function either as an entrepreneur or can take up jobs in the Photography and film industry.

**3.** 

#### Objectives - The student will be able to

- 1. Develop the concept of Digital Imaging- a new era in Photography
- **2.** Know the basics of Digital Photography.
- **3.** Understanding important terms in digital
- 4. Understanding Digital Camera, Digital Studio & Digital Darkroom

#### Pre-Requisite -

- 1. Basic concept of Photography Taking, Developing, Processing & Printing is necessary
- 2. Basic communication and digital media based terms should be known
- 3. Knowledge of basic Computer, hardware & software is also necessary

|           | Content (Name of Topic)                                                                                                    | Periods |
|-----------|----------------------------------------------------------------------------------------------------|---------|
| Group - A |                                                                                                    | •       |
| Module1   | INTRODUCTION TO A NEW ERA IN PHOTOGRAPHY                                                                                                    |         |
|           | Concept of electronic (digital) imaging, Advantages of electronic image over conventional image, Method of converting conventional photographic image into an electronic image. How can an electronic image be printed? Hardware necessary for digital imaging. | 12      |
| Module 2  | BASICS OF DIGITAL PHOTOGRAPHY                                                                                                    |         |
|           | Understanding visual communication, How photography works: (i)The chemical route,(ii) The digital route ,Basic principle of digital photography, How are digital images captured? Imaging sensor: CCD and other types. Analogue versus Digital                  | 12      |
| Group - B |                                                                                                    |         |
| Module 3  | UNDERSTANDING IMPORTANT TERMS IN DIGITAL                                                                                                    |         |
|           | Concept of the megapixel-No. of effective pixel, Optical and Digital zoom, white Balance ,Image size &Quality, Resolution, File Size, File Types, Concept of Frame, Perception &Composition                                                                     | 6       |
| Module 4  | UNDERSTANDING DIGITAL CAMERA                                                                                                    |         |
|           | Basic Features-Lenses, Viewfinders, Flash, Photographic Control, Image Sensors, Types of Camera-Camera phones, Compact Cameras, Digital SLR, Hybrid Cameras Medium & Large Format Digital Backs.                                                                | 6       |
| Group - C |                                                                                                    |         |
| Module 5  | DIGITAL STUDIO & DIGITAL DARKROOM                                                                                                    |         |
|           | General Consideration and Layout of a Small Digital Studio,<br>Acquaintance with necessary Hardware, Software, Cameras,<br>Lights, Umbrella, Backdrop, Tripod etc. to set up a small digital                                                                    | 9       |

| studio. Concept of digital (electronic) darkroom |    |  |
|--------------------------------------------------|----|--|
|                                                  |    |  |
| Total                                            | 45 |  |

#### **EXAMINATION SCHEME**

Internal Examination: Marks - 20 Marks on Attendance: 05 Final Examination: Marks - 70 Teacher's Assessment: 05

| Group | Module | Objective Questions  |               | Total Marks |                    |
|-------|--------|----------------------|---------------|-------------|--------------------|
|       |        | To be Set            | To be         | Marks per   |                    |
|       |        |                      | Answered      | Question    |                    |
| A     | 1,2    | 10                   |               |             |                    |
| В     | 3,4    | 5                    | Any Twenty    | 1           | 20×1-20            |
| С     | 5      | 10                   |               |             |                    |
| Group | Module | Subjective Questions |               | Total Marks |                    |
|       |        | To be Set            | To be         | Marks per   |                    |
|       |        |                      | Answered      | Question    |                    |
| A     | 1,2    | 4                    | Any Five      |             |                    |
| В     | 3,4    | 2                    | Taking        |             |                    |
| С     | 5      | 2                    | At Least      | 10          | $5 \times 10 = 50$ |
|       |        | _                    | One from Each |             |                    |
|       |        |                      | Group         |             |                    |

Note 1: Teacher's assessment will be based on performance on given assignments & quizzes. Note 2: Assignments may be given on all the topics covered on the syllabus.

| Reference Books                 |                                                  |                    |  |  |
|---------------------------------|--------------------------------------------------|--------------------|--|--|
| Philip Krejcarek                | Digital photography-A hands on Introduction      | Delmar Publishers. |  |  |
| Adrian Davies and Phil Fennessy | Digital Imaging for Photographers                | Focal Press        |  |  |
| Jon Tarrant                     | Understanding Digital Cameras                    | Focal Press        |  |  |
| Carla Rose                      | Teach Yourself Digital Photography in 14<br>Days | Techmedia, 1997    |  |  |
|                                 | An Introduction to Digital Photo Imaging         | Agfa, 1994         |  |  |
| Jacobson                        | An Introduction to Digital Scanning              | Agfa, 1994         |  |  |

## **Syllabus for: Workshop Practice (Photography-A)**

Name of the Course: Diploma in Photography.

| Name of the Course. Diploma in I notography. |                                                           |  |  |
|----------------------------------------------|-----------------------------------------------------------|--|--|
| Course Code:                                 | Semester: First (All Modules should be completed in 1st   |  |  |
|                                              | semester. Evaluation may be done by continuous assessment |  |  |
|                                              | process and by External Examiner in end semester )        |  |  |
| Duration: Seventeen weeks/Semester           | Maximum Marks: 150 (1 <sup>st</sup> + 2 <sup>nd</sup> )   |  |  |
| Teaching Scheme                              | Examination Scheme: Continuous Evaluation                 |  |  |
| Theory: Nil hrs./week                        | Mid Semester Exam: Nil                                    |  |  |
| Tutorial: Nil hrs./week                      | Attendance & Teacher's Assessment 75 Marks (1st + 2nd)    |  |  |

| Practical: 3 hrs./week | End Semester Exam: 50 Marks(2 <sup>nd</sup> ). Will be sent with 2 <sup>nd</sup><br>Sem marks of 100 i.e Total 150 marks for Sem 1 (50) and<br>Sem 2 (100) will be sent after 2 <sup>nd</sup> Sem |
|------------------------|----------------------------------------------------------------------------------------------------|
| Credit:1               |                                                                                                    |

Aim: To impart practical knowledge in work Shop related withthe study of Photography.

**Objective:** Student will able to

| Sl. No |                                                                |
|--------|----------------------------------------------------------------|
| 1      | Develop the knowledge of Photography Studio.                   |
| 2      | Develop the knowledge of Photography Darkroom.                 |
| 3      | Practicing methods of Preparing different stock solutions      |
| 4      | Practice in shooting subjects for outdoor & indoor photography |
| 5      | Processing and Contact print                                   |
| 6      | Print Output of photography images                             |

**Pre-Requisite: Nil** 

Sl.No

Basic communication and photography based terms should be known. Knowledge of basic technical and aesthetic concepts is also necessary. 1

| <b>Contents: Group</b> | :B, Total Periods: 45 (15 Weeks)+6 (2 Weeks)=51(17 Weeks)                                   | Hrs./<br>Unit | Mark<br>s |
|------------------------|---------------------------------------------------------------------------------------------|---------------|-----------|
| Module: 1              | 1.0 Introduction to Photography Studio                                                      | 6             |           |
|                        | 1.1 Acquaintance with Light-room equipments & tools viz. camera,                            | periods       |           |
|                        | light, lens, fitter, flash, exposure metre, drier, glazer, tripod etc.                      |               |           |
| Module :2              | 2.0 Introduction to Photography Darkroom                                                    |               |           |
|                        | 2.1 Acquaintance with Darkroom equipments& tools viz. enlarger,                             | 3             |           |
|                        | easel, developing tank, tray, processor, timer, safe light etc.                             | period        |           |
|                        |                                                                                             | S             |           |
| Module: 3              | 3.0 Preparation of Stock Solution                                                           | 6             |           |
|                        | 3.1 Preparing different stock solutions of darkroom chemicals for                           | Periods       |           |
|                        | Black & White Film Processing and printing from the Raw                                     |               |           |
|                        | Stock.                                                                                      |               |           |
| Module: 4              | 4.0 Practice in shooting subjects for outdoor & indoor                                      | 12            |           |
|                        | photography                                                                                 | Periods       |           |
|                        | 4.1 Practice in shooting subjects for outdoor photography with the                          |               |           |
|                        | help of in-built and hand-held exposure meter.                                              |               |           |
|                        | 4.2 Practice in shooting subjects for indoor photography with the                           |               |           |
|                        | help of in-built and hand-held exposure meter.                                              |               |           |
| Module: 5              | 5.0 Processing and Contact print                                                            | 12            |           |
|                        | 5.1 Processing of exposed Black & White film viz. developing,                               | periods       |           |
|                        | fixing, rinsing etc. in tray and talk system                                                |               |           |
|                        | 5.2 Preparation of contact prints form Black & White negatives                              |               |           |
|                        | using contact box and frames.                                                               |               |           |
| Module: 6              | 6.0 Print Output of photography images                                                      | 6             |           |
|                        | 6.1 Preparation of Black & White enlargement for passport from different grades of negative | Periods       |           |
|                        | Total                                                                                       | 45            |           |

periods

| Reference Books:          |                                     |         |                        |
|---------------------------|-------------------------------------|---------|------------------------|
| Name of Authors           | Title of the Book                   | Edition | Name of the Publishers |
| James                     | Fundamentals of photographic theory |         |                        |
| Boucher                   | Fundamentals of photography         |         |                        |
| Mitchell                  | Ilford manual of photography        |         |                        |
| Glafkede                  | Photographic chemistry              |         |                        |
| Cox                       | Manual of photography               |         |                        |
| Jacobson                  | Manual of photography               |         |                        |
| SI. No. Question Paper so | etting tips                         |         |                        |
| A                         |                                     |         |                        |
| В                         |                                     |         |                        |

# **Syllabus for: Workshop Practice (Photography, Gr-B)**

## Name of the Course: Diploma in Photography.

| Course Code:                       | Semester:Second (All Modules should be completed in 2nd                                                                                                    |
|------------------------------------|----------------------------------------------------------------------------------------------------|
|                                    | semester. Evaluation may be done by continuous assessment process                                                                                                    |
|                                    | and by External Examiner in end semester)                                                                                                    |
| Duration: Seventeen weeks/Semester | Maximum Marks: 150 (1 <sup>st</sup> + 2 <sup>nd</sup> )                                                                                                    |
| <b>Teaching Scheme</b>             | Examination Scheme: Continuous Evaluation                                                                                                    |
| Theory: Nil hrs./week              | Mid Semester Exam: Nil                                                                                                    |
| Tutorial: Nil hrs./week            | Attendance & Teacher's Assessment 75 Marks (1st + 2nd)                                                                                                    |
| Practical: 6 hrs./week             | End Semester Exam: 100 Marks(2 <sup>nd</sup> ). End Semester Exam (at the end of 2 <sup>nd</sup> Sem for both Sem 1 & 2):100 Marks (1 <sup>st</sup> + 2 <sup>nd</sup> ) i.e Total 150 marks for Sem 1 (50) and Sem 2 (100) will be sent after 2 <sup>nd</sup> Sem |
| Credit :4                          |                                                                                                    |

**Aim:** To impart practical knowledge in work Shop related withthe study of Photography. **Objective:** Student will able to

| Sl. No |                                                                             |
|--------|-----------------------------------------------------------------------------|
| 1      | Develop the knowledge of Digital Camera and Studio.                         |
| 2      | Develop the knowledge of Digital Darkroom.                                  |
| 3      | Practicing methods of capturing or recording images by digital still camera |
| 4      | Shooting of different indoor subjects like Passport, Portrait subjects      |
| 5      | Editing digital images by Image Editing Software                            |
| 6      | Taking output of edited digital images                                      |

**Pre-Requisite: Nil** 

| Sl.No                                                                               |                                                                                |          |  |  |
|-------------------------------------------------------------------------------------|--------------------------------------------------------------------------------|----------|--|--|
| 1                                                                                   | Basic concept of Photography – Taking, Developing, Processing & Printing is no | ecessary |  |  |
| 2                                                                                   | Knowledge of basic Computer, hardware & software is also necessary             |          |  |  |
| Contents: Group:B, Total Periods: 90(15Weeks)+12(2Weeks)=102(17Weeks)  Hrs./U Marks |                                                                                |          |  |  |
|                                                                                     |                                                                                | nit      |  |  |

| Module: 1  | 1.0 Introduction to Digital Studio                               | 9 periods |
|------------|------------------------------------------------------------------|-----------|
|            | 1.1 Introduction to Camera                                       |           |
|            | 1.2 Using Lenses-Prime lens, Zoom Lens                           |           |
|            | 1.3 Using Studio Lights with Umbrella, Diffuser, Reflector       |           |
|            | 1.4 Using Tripod, Backdrops etc.                                 |           |
| Module :2  | 2.0 Introduction to Digital Darkroom                             |           |
|            | 2.1 Introduction to Computer                                     | 9         |
|            | 2.2 Working with Operating Software-Windows platform             | periods   |
|            | 2.3 Working with Application Softwarefor working with digital    |           |
|            | imaging.                                                         |           |
| Module: 3  | 3.0 To capture or record images by digital still camera          | 12        |
|            | 3.1 Learningwork-around forcamera setting                        | Periods   |
|            | 3.2 Focus work-around                                            |           |
|            | 3.3 Exposure work-around                                         |           |
|            | 3.4 Taking / Shootingby using built in flash light               |           |
|            | 3.5 Studio light and table top lighting.                         |           |
| Module: 4  | 4.0 Shooting of different indoor subjects like Passport,         | 24        |
|            | Portrait subjects                                                | periods   |
|            | 4.1 Taking / Shooting of Passport by using Studio light          |           |
|            | 4.2 Taking / Shooting of Portrait by using Studio light          |           |
| Module: 5  | 5.0 To edit images by Image Editing Software                     | 24        |
|            | 5.1 Getting Started with Adobe Photoshop – Opening an Image,     | periods   |
|            | Familiarization with Tools and Palettes, Changing                |           |
|            | Foregrounds/Backgrounds Colour etc.                              |           |
|            | 5.2 Editingimages through -Histogram Study, Navigational Palette |           |
|            | and HandTool, Changing the Canvas size, Image size and           |           |
|            | Resolution.                                                      |           |
|            | 5.3 Adjusting Colour Balance, Bright/Contrast, Hue/Saturation,   |           |
|            | Curves, Rotating, Flipping and Cropping Images for tonal and     |           |
|            | Colourcorrection.                                                |           |
|            | 5.4 Using Filter-Preview and apply filters, loading Images and   |           |
|            | Working with different filters.                                  |           |
|            | 5.5 Saving the Photoshop Filesin any of bitmapfile formats like  |           |
|            | -TIFF, PSD, JPEG, PNG, GIF, PDF and notice the changes.          |           |
| Module : 6 | 6.0 Output of edited digital images                              | 12        |
|            | 6.1 To generate print of digital images after editing.           | periods   |
|            | 6.2 To place digital images into other documents.                |           |
|            | Total                                                            | 90        |
|            |                                                                  | periods   |
|            |                                                                  |           |
|            |                                                                  |           |
|            |                                                                  |           |

| Text Books:         |                                                         | _                       |                        |
|---------------------|---------------------------------------------------------|-------------------------|------------------------|
| Name of Authors     | Title of the Book                                       | Edition                 | Name of the Publishers |
| Doug Harman         | The Digital Photography Handbook                        | New Edition             | Quercus                |
| Vikas Gupta         | Comdex Computer Course Kit Windows 7 with Office 2010   |                         | Dreemtech              |
| Vikas Gupta         | Comdex DTP Course Kit<br>(CorelDraw,InDesign,Photoshop) |                         | Dreemtech              |
| Tom Ang             | Digital Photography An Introduction                     | 3 <sup>rd</sup> Edition | DK(Penguin India)      |
| Microsoft           | Getting started with Windows 7                          |                         | Microsoft Corporation  |
| Alexis Leon,Mathews | E-Mail in a Nutshell Leon Techw                         |                         | Leon Techworld         |
| Reference Books:    |                                                         |                         |                        |
| Name of Authors     | Tide of the Book                                        | Edition                 | Name of the Publisher  |
| Carla Rose          | Teach Yourself Digital Photography in 14 Days           | 2 <sup>nd</sup> Edition | Techmedia, 1997        |
| Jon Tarrant         | Understanding Digital Cameras                           |                         | Focal Press            |

#### **Syllabus for Multimedia Development**

Name of the Course : MUTIMEDIA TECHNOLOGY Name of the Subject: Multimedia Development

Course Code : Semester: Second

Duration: 15 weeks
Teaching Scheme : Semester: Second

Maximum Marks: 100

Examination Scheme :

Theory :3 contact hours/week. Internal Examination : 20 Marks
Tutorial : 1 contact hour/week Class Attendance : 5 Marks

Practical: Workshop End Semester Examination: 70 Marks
Credit: 4 Teacher's Assessment: 5 Marks

#### Aim:

1. To develop the skill & knowledge in Multimedia mode of information transfer.

2. Students will understand the knowhow and can function either as an entrepreneur or can take up jobs in the multimedia industry, video studios, edit set-up, graphic arts industry and other audio visual sectors.

#### 3.

#### Objectives - The student will be able to

- 1. Recognize and develop the design criteria of multimedia production
- 2. Appreciate the Multimedia Building blocks-Text, Image & Graphics, Audio, Video & Animation
- **3.** Visualize various Multimedia Authoring System.
- 4. Development of Multimedia application/ Project

#### Pre-Requisite -

- 1. Basic communication and digital media basedterms should be known.
- 2. Knowledge of basic Computer hardware & software concepts is also necessary.

3.

|           | Content (Name of Topic)                                                                                                    | Periods |   |
|-----------|----------------------------------------------------------------------------------------------------|---------|---|
| Group - A |                                                                                                    |         |   |
| Module 1  | Fundamental concepts and Design of a multimedia production                                                                                                    |         |   |
|           | Script, Flowchart& Storyboard                                                                                                    | 3       |   |
| Module 2  | Multimedia Building Blocks- Text                                                                                                    |         | _ |
|           | Text as a part of multimedia project, Text design basic, Fonts, Types of fonts, True type fonts, Hypertext, Hyper Media                                                                                                    | 6       |   |
| Module 3  | Multimedia Building Blocks- Graphics                                                                                                    |         |   |
|           | Why Graphics are important in multimedia application, Different kinds of graphics, Source of graphics, Graphics acquisition.                                                                                                    | 6       |   |
| Group - B |                                                                                                    |         |   |
| Module 4  | Multimedia Building Blocks- Sound & Video                                                                                                    |         |   |
|           | Importance of sound & Video in multimedia application, Elements of sound, analog & Digital sound, Recording, Digitizing, Sound format, Editing, Mixing of sound.  Elements of Video, Analog & digital Video, Video Capture, Editing, Application of Video in multimedia- video size, frame rate, Image quality, Resolution. | 9       |   |
| Module 5  | Multimedia Animation – 2D & 3D Animation                                                                                                    |         |   |
|           | What is animation, Benefit of using Animation in multimedia.<br>Animation technics-Traditional &Computerized, 2D & 3D<br>Animation.                                                                                                    | 6       |   |
| Group - C |                                                                                                    | •       |   |
| Module 6  | Multimedia Authoring System                                                                                                    |         |   |
|           | What is Multimedia Authoring? Functions of Multimedia<br>Authoring, Authoring Software-Different types of Authoring<br>tool, Metaphor, Selection of Authoring Program.                                                                                                    | 6       |   |
| Module 7  | Multimedia Application/Project                                                                                                    |         |   |
|           | Multimedia Project,Importance of navigation and interactivity, Definition-Interactivity,Navigation,Different Navigational Structure-Linear,Hierarchical,Nonlinear,Composite,Hotspot, Button.                                                                                                    | 9       |   |
|           | Total                                                                                                    | 45      |   |

# EXAMINATION SCHEME

Internal Examination: Marks - 20 Marks on Attendance: 05 Final Examination: Marks - 70 Teacher's Assessment: 05

| Group | Module | Objective Questions Total N |            |             | Total Marks |
|-------|--------|-----------------------------|------------|-------------|-------------|
|       |        | To be Set To be             |            | Marks per   |             |
|       |        |                             | Answered   | Question    |             |
| A     | 1,2,3  | 10                          |            |             |             |
| В     | 4,5    | 7                           | Any Twenty | 1           | 20×1-20     |
| С     | 6,7    | 8                           |            |             |             |
| Group | Module | Subjective Questions        |            | Total Marks |             |
|       |        | To be Set                   | To be      | Marks per   |             |
|       |        |                             | Answered   | Question    |             |

| A | 1,2, 3 | 4 | Any Five      |    |                    |
|---|--------|---|---------------|----|--------------------|
| В | 4,5    | 2 | Taking        | 10 |                    |
| С | 6,7    | 2 | At Least      | 10 | $5 \times 10 = 50$ |
|   | - , .  |   | One from Each |    |                    |
|   |        |   | Group         |    |                    |

Note 1: Teacher's assessment will be based on performance on given assignments & quizzes. Note 2: Assignments may be given on all the topics covered on the syllabus.

|                                                                    | Text Books                               |                         |
|--------------------------------------------------------------------|------------------------------------------|-------------------------|
| Name of Authors                                                    | Title of the Book                        | Publisher               |
| John Villamil-Casanova                                             | Multimedia – An Introduction             | Prentice Hall of India  |
| Louis Molina                                                       |                                          | Pvt. Ltd, 1998          |
| Gokul. S                                                           | Multimedia Magic                         | BPB Publication, 1995   |
| Sinclair                                                           | Multimedia on the PC                     | BPB Publication         |
| Norman Desmorais                                                   | Multimedia on the PC                     | McGraw Hill Inc, 1994   |
|                                                                    | Reference Books                          |                         |
| Judith Jeffcoate                                                   | Multimedia in Practice - Technology &    | Prentice Hall, 1995     |
|                                                                    | Applications                             |                         |
| Linda Tway Multimedia in Actions AP Profess                        |                                          | AP Professional, 1995   |
| Douglas E. Wolfgram                                                | Creating Multimedia Presentations        | QUE Corporation, 1994   |
| Jessica Keys The McGraw-Hill Multimedia Handbook McGraw-Hill Inc., |                                          | McGraw-Hill Inc., 1994  |
|                                                                    | PC Multimedia – An Introduction to       | Francis Botto, 1995     |
|                                                                    | Authoring Application                    |                         |
| Anil Madaan                                                        | Illustrated World of Multimedia          | Dreamland Publication,  |
| 1999                                                               |                                          |                         |
| Ralf Steinmetz                                                     | Multimedia Computing, Communications and | Prentice Hall PTR, 1995 |
| &KlaraNahrstedt                                                    | Applications                             |                         |

#### **Syllabus for: Workshop Practice (Multimedia, Gr-A)**

Name of the Course: Diploma in Multimedia Technology.

| Course Code:                       | <b>Semester:First</b> (All Modulesshould be completed in 1st semester. Evaluation may be done by continuous assessment process and by External Examiner in end semester)                                                                                          |
|------------------------------------|----------------------------------------------------------------------------------------------------|
| Duration: Seventeen weeks/Semester | Maximum Marks: 150 (1 <sup>st</sup> + 2 <sup>nd</sup> )                                                                                                    |
| Teaching Scheme                    | Examination Scheme: Continuous Evaluation                                                                                                    |
| Theory: Nil hrs./week              | Mid Semester Exam: Nil                                                                                                    |
| Tutorial: Nil hrs./week            | Attendance & Teacher's Assessment 75 Marks (1st + 2nd)                                                                                                    |
| Practical: 3 hrs./week             | End Semester Exam: 100 Marks(2 <sup>nd</sup> ). End Semester Exam (at the end of 2 <sup>nd</sup> Sem for both Sem 1 & 2):100 Marks (1 <sup>st</sup> + 2 <sup>nd</sup> ) i.e Total 150 marks for Sem 1 (50) and Sem 2 (100) will be sent after 2 <sup>nd</sup> Sem |
| Credit:1                           |                                                                                                    |

**Aim:** To impart practical knowledge in work Shop related with course of study. **Objective:** Student will able to

| Sl. No |                                                                                  |
|--------|----------------------------------------------------------------------------------|
| 1      | Know basic PC operation, operating software& Computer hardware with accessories. |
| 2      | Introduction to Disk Operating System                                            |
| 3      | Identify, select, & use of various commands in Windows Operating System          |

|              | Eil G                                                          |                                                                                                    |                   |
|--------------|----------------------------------------------------------------|----------------------------------------------------------------------------------------------------|-------------------|
|              | File Systems-Managing files and folders, working with programs |                                                                                                    |                   |
| 5            | Introduction to v                                              | word processing and generation of Text component & editing                                                |                   |
| 6            | Introduction to F                                              | Excel, concept of worksheets, making charts etc.                                                          |                   |
| 7            | Introduction to I                                              | nternet Explorer and concept of using various features of Inter-                                          | net               |
| 8            | Creating & Man                                                 | aging Mail Accounts                                                                                       |                   |
| 9            | Web browsing                                                   |                                                                                                    |                   |
|              | Pre-Requisite: N                                               | Vil                                                                                                    |                   |
| Sl.No        |                                                                | basic computer operation concept of hardware & software is n                                              | ecessary.         |
| 2<br>Content |                                                                | ication and digital media based terms should be known.  tal Periods: 45(15 Weeks)+6(2 Weeks)=51(17 Weeks) | Hrs./Un Mark      |
| Module       | <b>: 1</b> 1.                                                  |                                                                                                    | 1t s<br>6 periods |
|              | 1.                                                             | and peripherals                                                                                           |                   |
| Module       | <b>: 2</b> 2.                                                  | 0 MS DOS                                                                                                  |                   |
|              | 2.                                                             | 1 Introduction                                                                                            | 8                 |
|              | 2.                                                             |                                                                                                    | periods           |
|              | 2.                                                             | 3 How these commands work                                                                                 |                   |
| Module       | : 3 3.                                                         | 0 Windows                                                                                                 | 16Periods         |
|              | 3.                                                             |                                                                                                    |                   |
|              | 3.                                                             | 2 Various Operating systems                                                                               |                   |
|              | 3.                                                             |                                                                                                    |                   |
|              |                                                                | programs                                                                                                  |                   |
|              | 3.                                                             | 4 Sharing and Securities                                                                                  |                   |
| Module       | <b>: 4</b> 4.                                                  | 0 MS Office                                                                                               | 24                |
|              | 4.                                                             | 1 Introduction to word processing and generation of Text                                                  | periods           |
|              |                                                                | Component & editing.  MS Word-create, edit, save document, cut &                                          |                   |

Module: 5 5.0 Internet 8 periods

5.1 Introduction - Exploring Internet and the Web, various features

MS Excel-Introduction, concept of worksheets, making

MS Power Point-Introduction & Interactive Presentation

5.2 Creating & Managing Mail Accounts

paste, header, footer, printer setup

5.3 Searching

charts etc.

in Multimedia form.

4.3

4.4

| <b>Text Books:</b> |                                                          |         |                        |
|--------------------|----------------------------------------------------------|---------|------------------------|
| Name of Authors    | Title of the Book                                        | Edition | Name of the Publishers |
|                    |                                                          |         |                        |
|                    |                                                          |         |                        |
|                    |                                                          |         |                        |
| Vikas Gupta        | Comdex Computer Course Kit<br>Windows 7 with Office 2010 |         | Dreemtech              |

| Microsoft                 | Getting started with Windows 7                         |                         | Microsoft Corporation             |  |  |
|---------------------------|--------------------------------------------------------|-------------------------|-----------------------------------|--|--|
| Alexis Leon, Mathews Leon | E-Mail in a Nutshell                                   |                         | Leon Techworld                    |  |  |
| Reference Books:          | Pafaranca Raaks:                                       |                         |                                   |  |  |
| Name of Authors           | Tide of the Book                                       | Edition                 | Name of the Publisher             |  |  |
| Galen A.Grimes            | 10 Minute Guide to The Internet and the World Wide Web | 2 <sup>nd</sup> Edition | Prentice Hall of India, New Delhi |  |  |
|                           |                                                        |                         |                                   |  |  |
| SI. No. Question Paper se | SI. No. Question Paper setting tips                    |                         |                                   |  |  |
| A                         |                                                        |                         |                                   |  |  |
| В                         |                                                        |                         |                                   |  |  |

#### **Syllabus for: Workshop Practice (Multimedia, Gr-B)**

Name of the Course: Diploma in Multimedia Technology.

| Name of the Course. Diploma in M   | ditinicula i centiology.                                                                                                    |
|------------------------------------|----------------------------------------------------------------------------------------------------|
| Course Code:                       | Semester:Second (All Modules should be completed in 2nd                                                                                                    |
|                                    | semester. Evaluation may be done by continuous assessment                                                                                                    |
|                                    | process and by External Examiner in end semester)                                                                                                    |
| Duration: Seventeen weeks/Semester | Maximum Marks:150 (1 <sup>st</sup> + 2 <sup>nd</sup> )                                                                                                    |
| Teaching Scheme                    | Examination Scheme: Continuous Evaluation                                                                                                    |
| Theory: Nil hrs./week              | Mid Semester Exam: Nil                                                                                                    |
| Tutorial: Nil hrs./week            | Attendance & Teacher's Assessment 75 Marks (1st + 2nd)                                                                                                    |
| Practical: 6hrs./week              | End Semester Exam: 100 Marks(2 <sup>nd</sup> ). End Semester Exam (at the end of 2 <sup>nd</sup> Sem for both Sem 1 & 2):100 Marks (1 <sup>st</sup> + 2 <sup>nd</sup> ) i.e Total 150 marks for Sem 1 (50) and Sem 2 (100) will be sent after 2 <sup>nd</sup> Sem |
| Credit :4                          |                                                                                                    |

**Aim:** To impart practical knowledge in work Shop related withthe study of Multimedia Technology.

**Objective:** Student will able to

| Sl. No |                                                                                                    |
|--------|----------------------------------------------------------------------------------------------------|
| 1      | Develop interactive presentation in PowerPoint.                                                                                                    |
| 2      | Entering into Power point, Creating New Slide, Layout of the Title Page, Navigational Buttons and Linking with other slides Inserting a Clip Art Picture, Applying Special Effects using the Animation, Slide Transition and Multimedia Effects (Sound & Video) |
| 3      | Generation of Text & Graphics in Multimedia in Corel DRAW                                                                                                    |
| 4      | Working with Documents, Text, Drawing Shapes, Lines, Curves, Filling, Creating Special Effects, Applying Special Effects to Bitmaps-2D, 3D, Blur, Artistic Effects.                                                                                             |
| 5      | Introduction to Adobe Photoshop, a bitmap based imageediting tool                                                                                                    |
| 6      | Working with Images-Histogram Study, Changing the Canvas size, Image size, Resolution, Adjusting Colour Balance, Bright/Contrast, Hue/Saturation, Curves, Rotating, Flipping and Cropping Images for tonal and                                                  |
| 7      | Generation of Text & Graphics inMultimedia in Adobe In Design                                                                                                    |
| 8      | Working with Multipage Documents, Designing the page with Text, Character, Paragraph, Drawing Box and Lines, Placing a Graphic or Image, Resizing and Creating the page layout.                                                                                 |

# **Pre-Requisite: Nil**

#### Sl.No

- 1 Knowledge of basic computer operation concept of hardware & software is necessary.
- 2 Basic communication and digital media based terms should be known.

| Module: 1 | 1.0         | Introduction toInteractive Presentation in Multimedia                                                                                         | nit<br>18 | S |
|-----------|-------------|----------------------------------------------------------------------------------------------------|-----------|---|
|           | form.       | 1.1 Entering into Power point Presentation                                                                                                    | periods   |   |
|           | 1.2         | Using Template of the Presentation                                                                                                    |           |   |
|           | 1.3         | Creating Layout of the Title Page                                                                                                    |           |   |
|           | 1.4         | Create New Slide                                                                                                    |           |   |
|           | 1.5         | Preparing Slide 2,3,4 in the Presentation Layout                                                                                              |           |   |
|           | 1.6         | Saving the Presentation                                                                                                    |           |   |
|           | 1.7         | Inserting a Clip Art Picture in the Presentation                                                                                              |           |   |
|           | 1.8         | Creating Navigational Buttons and Linking with other slides                                                                                   |           |   |
|           | 1.9         | Applying Special Effects using the Animation                                                                                                  |           |   |
|           | 1.10        | Applying Special Effects using Slide Transition                                                                                               |           |   |
|           | 1.11        | Applying Multimedia Effects (Sound & Video)                                                                                                   |           |   |
|           | 1.12        | View the interactive Presentation                                                                                                    |           |   |
| Module :2 | 2.0         | Corel DRAW-for the generation of Text & Graphics in                                                                                           |           |   |
|           | M           | <b>Sultimedia</b>                                                                                                    | 24        |   |
|           | 2.1         | Introduction to CorelDraw, Setting page size, Adding page                                                                                     | periods   |   |
|           | В           | ackground, Saving file.                                                                                                    |           |   |
|           | 2.2         | Working with Multipage Documents                                                                                                    |           |   |
|           | 2.3         | Working with Text                                                                                                    |           |   |
|           | 2.4         | Drawing Basic Shapes.                                                                                                    |           |   |
|           | 2.5         | Drawing Lines, Curves and Irregular Shapes                                                                                                    |           |   |
|           | 2.6         | Filling and Outlining Objects                                                                                                    |           |   |
|           | 2.7         | Creating Special Effects-Blending, Contouring & Extruding Objects                                                                             |           |   |
|           | 2.8         | Creating Special Effects-Adding Drop Shadow, Using                                                                                            |           |   |
|           | Lenses      | 8,                                                                                                    |           |   |
|           | W           | Vorking with Power clip                                                                                                    |           |   |
|           | 2.9         | Using the Interactive Transparency Tool                                                                                                    |           |   |
|           | 2.10        | Applying Special Effects to Bitmaps-2D,3D, Blur,Artistic                                                                                      |           |   |
|           | Effects     | s.                                                                                                    |           |   |
| Module: 3 | 3.0 editing | Introduction to Adobe Photoshop,a bitmap based image g tool                                                                                   | 24Periods |   |
|           | 3.1         | Getting Started with Adobe Photoshop –Opening an Image, Familiarization with Tools and Palettes, Changing Foregrounds/Backgrounds Colour etc. |           |   |
|           | 3.2         | Working with Images-Histogram Study, Navigational                                                                                             |           |   |
|           |             | Palette and Hand Tool, Changing the Canvas size, Image size, Resolution,                                                                      |           |   |
|           | A           | djusting Colour Balance, Bright/Contrast, Hue/Saturation,                                                                                     |           |   |
|           |             | urves, Rotating, Flipping and Cropping Images for tonal and                                                                                   |           |   |
|           |             | colour correction.                                                                                                    |           |   |
|           | 3.3         | Working with Selection Tools-Marque, Lasso, Magic Wand                                                                                        |           |   |
|           | etc.        | Working with defection roots warque, Eusso, magic wand                                                                                        |           |   |
|           |             | Copying, Moving, Pasting, Feathering, Transforming the                                                                                        |           |   |
|           |             | election                                                                                                    |           |   |
|           | 3.4         | Working with Painting Tools-Using of Brush, Swatches,                                                                                         |           |   |
|           | <u>-</u>    | Pencil, Air Brush, Line, Paint Bucket, Erase, Gradient,                                                                                       |           |   |
|           |             | Filling stroke colour etc.                                                                                                    |           |   |
|           | 3.5         | Layer Basics-Layer Palette, Creation, Duplication, Deletion                                                                                   |           |   |
|           | of          |                                                                                                    |           |   |

Layers, Changing Layer Opacity, Rearranging, Merging, Flattening layers, Using Layer Effects Type Tool, Editing Type Layer, Applying Layer Effects etc.

- 3.6 Using Filter-Preview and apply filters, loading Images and Textures, Texture & glass surface controls, Working with different filters.
- 3.7 Saving the Photoshop Files-Acquaintance with different bitmap file formats-TIFF, PSD, JPEG, PNG, GIF, PDF, Saving the file in any of them and notice the changes.

# Module: 4 4.0 Adobe In Design-for the generation of Text & Graphics in Multimedia 24 periods

4.1 Getting Started with Adobe In Design, Setting New Document&

page size, No. of pages, Column, Margin and saving the work.

- 4.2 Working with Multipage Documents
- 4.3 Designing the page with Text, Typing Text
- 4.4 Formatting Text Character, Paragraph.
- 4.5 Drawing Box and Lines, Curves and Irregular Shapes
- 4.6 Filling and Outlining Objects
- 4.7 Placing or importing a Graphic or Image, Resizing the image
- 4.8 Creating the page layout
- 4.9 Getting a proof of the document
- 4.10 Saving the document in an electronic file.

# Total 90 periods

| Text Books:                          |                                                          |                         |                                   |
|--------------------------------------|----------------------------------------------------------|-------------------------|-----------------------------------|
| Name of Authors                      | Title of the Book                                        | Edition                 | Name of the Publishers            |
|                                      |                                                          |                         |                                   |
| Vikas Gupta                          | Comdex Computer Course Kit<br>Windows 7 with Office 2010 |                         | Dreemtech                         |
| Vikas Gupta                          | Comdex DTP Course Kit<br>(CorelDraw,InDesign,Photoshop)  |                         | Dreemtech                         |
| Vikas Gupta&Kogent<br>Solutions Inc. | Comdex Multimedia And Web Design                         |                         | Dreemtech                         |
| Microsoft                            | Getting started with Windows 7                           |                         | Microsoft Corporation             |
| Alexis Leon, Mathews Leon            | E-Mail in a Nutshell                                     |                         | Leon Techworld                    |
| Reference Books:                     |                                                          |                         |                                   |
| Name of Authors                      | Tide of the Book                                         | Edition                 | Name of the Publisher             |
| Galen A.Grimes                       | 10 Minute Guide to The Internet and the World Wide Web   | 2 <sup>nd</sup> Edition | Prentice Hall of India, New Delhi |

#### BASIC DESIGN

(FOR ARCHITECTURE)

#### Syllabus for Basic Design

| Name of the Course: |        |             | Basic Design |                                                                                                    |
|---------------------|--------|-------------|--------------|----------------------------------------------------------------------------------------------------|
| Course Co           | de:    |             |              | Semester: 2ND                                                                                                    |
| Duration:           | 45 hrs | (15L+30 Pr) |              | Maximum Marks: 50                                                                                                    |
| Teaching 9          | Scheme | !           |              | Examination Scheme                                                                                                    |
| Theory:             | 00     | hrs./week   |              | Continuous Internal Assessment of 25 marks is to be carried out by the teachers throughout Second Semester                                                                                                    |
| Tutorial:           | 00     | hr./week    |              | External Assessment of 25 marks shall be held at the end of the Part I – Second Semester on the entire syllabus. One assignment per student from any one of the assignments done is to be performed. Assignment is to be set by lottery system. Distribution of marks: On spot job – 12, Viva-voce – 13. |
| Practical:          | 03     | hrs./week   |              |                                                                                                    |
| Credit: 2           |        |             |              |                                                                                                    |

#### DETAIL COURSE CONTENT

#### Module 1 Design Fundamentals

20 periods

- 1.1 Introduction to the ELEMENTS OF DESIGN based on POINTS, LINES, PLANES, FORMS, TEXTURE, COLOUR etc. Introduction to the PRINCIPLES OF DESIGN based on SCALE, SYMMETRY, BALANCE, PROPORTION, RHYTHM etc.
- 1.2 Two-dimensional composition of simple geometrical shapes based on Scale, Proportion, Symmetry and Balance.
- 1.3 THREE-DIMENSIONAL COMPOSITION of simple geometrical forms (applying the basic structure of two-dimensional composition) based on Scale, Proportion, Symmetry, Balance and Solid & Voids.
- 1.4 GENERAL PRINCIPLES OF COLOUR based on its different qualities & schemes and their representation through a Colour-Wheel.

#### Module 2 Study & Analysis

10 periods

General principles of Architectural Design on the basis of Functions and Forms; Study and Analysis of simple functional spaces of a small building based on areas & dimensions, furniture & fixtures. Plans, elevations & sections, as required, are to be provided by the teacher-in-charge(s).

#### Module 3 Design & Drawing

15 periods

Design and drawing of a simple building showing furniture-layout and fixtures (Plans, Elevations and Sections as required).

#### DELINEATION

(FOR ARCHITECTURE)

| Name of the Course: |        |           | Delineation                                                                                                    |                                                                                |
|---------------------|--------|-----------|----------------------------------------------------------------------------------------------------|--------------------------------------------------------------------------------|
| Course Co           | de:    |           | Semester: 2ND                                                                                                    |                                                                                |
| Duration:           | 45 hrs | (45 Pr)   | Maximum Marks: 100                                                                                                    |                                                                                |
| Teaching            | Scheme |           | Examination Scheme                                                                                                    |                                                                                |
| Theory:             | 00     | hrs./week | <b>Continuous Internal Assessme marks</b> is to be carried out by the throughout Part I – Second Sei                                                                                                    | he teachers                                                                    |
| Tutorial:           | 00     | hr./week  | External Assessment of 50 be held at the end of the Par Semester on the entire sy assignment per student from a assignments done is to be Assignment is to be set by lo Distribution of marks: On sp Viva-voce – 25. | t I – Second<br>rllabus. One<br>ny one of the<br>e performed.<br>ttery system. |
| Practical:          | 03     | hrs./week |                                                                                                    |                                                                                |
| Credit: 2           |        |           |                                                                                                    |                                                                                |

#### **OBJECTIVE**

On completion of this course, the students will be in a position to understand:

#### DETAIL COURSE CONTENT

INDOOR SKETCHING

#### GROUP - A TWO-DIMENSIONAL DELINEATION

25 PERIODS

MODULE 1

5

To practice freehand drawing of objects & figures with shades & shadows and using colours in various media such as pencil, crayons, watercolour, poster colour etc.

# MODULE 2 OUTDOOR SKETCHING 5

To practice freehand drawing of a building along with sky, trees, cars, human figures etc. with shades & shadows and using colours in various media such as pencil, crayons, watercolour, poster-colour etc.

#### MODULE 3 ARCHITECTURAL PRESENTATION & RENDERING OF LANDSCAPE ELEMENTS

To practice presentation and rendering of TREES, HERBS, SHRUBS, GROUND COVERS, CONTOURS, WATER BODIES etc, as a single entity and in clusters / groups, both in plans & elevations, in Black & White and in colour.

#### MODULE 4 ARCHITECTURAL PRESENTATION & RENDERING OF CARS

To practice presentation and rendering of both plans & elevations, in Black & White and in colour.

#### MODULE 5 ARCHITECTURAL PRESENTATION & RENDERING OF HUMAN FIGURES

To practice presentation and rendering of both plans & elevations, in Black & White and in colour.

#### MODULE 6 RENDERING OF INTERIOR SPACES

To practice rendering of LIVING / DRAWING ROOM, DINING ROOM, BED ROOM etc, in Black & White and in colour. The plan, elevation and perspective are to be provided by the teacher-in-charge(s). Each student is to take at least one type of interior space.

#### SCHEME OF SHEETS

| MODULE | NO. OF SHEETS | SHEET SIZE |
|--------|---------------|------------|
| 1      | ONE           | A1/A2      |
| 2      | ONE           | A1/A2      |
| 3      | TWO           | A1/A2      |
| 4      | ONE           | A1/A2      |
| 5      | ONL           | A I/AZ     |
| 6      | ONE           | A1/A2      |

# GROUP - B THREE-DIMENSIONAL DELINEATION PERIODS

#### MODULE 7 INTRODUCTION

Names of Tools & Appliances and characteristics of materials used for architectural model making.

#### MODULE 8 ARCHITECTURAL SCALE MODEL OF OBJECTS

To make architectural scale models of simple objects using mount-board/ balsa-wood.

#### MODULE 9 ARCHITECTURAL SCALE MODEL OF SIMPLE BUILDING

To make architectural scale model of a simple building showing adjoining site landscaping (drawings to be provided by the teacher concerned), using mount-board/balsa-wood etc.

#### **Syllabus for: Business Economics & Accountancy**

| Name of the Course: Business Economics & Accountancy |                                                               |                                              |  |  |  |
|------------------------------------------------------|---------------------------------------------------------------|----------------------------------------------|--|--|--|
| Course C                                             | ode:                                                          | Semester: Second                             |  |  |  |
| Duration                                             | :: Seventeen weeks                                            | Maximum Marks: 100                           |  |  |  |
| Teaching                                             | ; Scheme                                                      | Examination Scheme                           |  |  |  |
| Theory: 4 hrs./week                                  |                                                               | Mid Semester Exam.:20 Marks                  |  |  |  |
| Tutorial:                                            | Nil hrs./week                                                 | Attendance & Teacher's Assessment : 10 Marks |  |  |  |
| Practical                                            | : Nil hrs./week                                               | End Semester Exam.:70 Marks                  |  |  |  |
| Credit: 3                                            |                                                               |                                              |  |  |  |
| Aim:                                                 |                                                               |                                              |  |  |  |
| Sl. No.                                              | The Students will be able to:                                 |                                              |  |  |  |
| 1.                                                   | Understand some basic economic principles applie              | ed in business                               |  |  |  |
| 2.                                                   | Analyze logically the interrelationships among economic ideas |                                              |  |  |  |
| 3.                                                   | Solve economic problems using mathematics as a tool           |                                              |  |  |  |
| 4.                                                   | Derive results using mathematical formula                     |                                              |  |  |  |
| 5.                                                   | Apply decision rules to select best alternative               |                                              |  |  |  |
| 6.                                                   | Relate theory to real life observations                       |                                              |  |  |  |

20

| 7         | Make judgment in co     | se of choice problems                                                                                                    |                      |       |  |  |
|-----------|-------------------------|----------------------------------------------------------------------------------------------------|----------------------|-------|--|--|
| 7.<br>8.  | Understand basic cor    | <del>-</del>                                                                                                    |                      |       |  |  |
|           | Apply Golden Rules in   | •                                                                                                    |                      |       |  |  |
| 9.<br>10. | Maintain Cash Book      | i Journal & Leugel                                                                                                    |                      |       |  |  |
|           |                         |                                                                                                    |                      |       |  |  |
| 11.       | Prepare Trial Balance   |                                                                                                    |                      |       |  |  |
| 12.       | Prepare Final Accoun    | T .                                                                                                    |                      |       |  |  |
| Objectiv  |                         |                                                                                                    |                      |       |  |  |
| Sl. No.   |                         | ly to acquire the following skills at the end of the course:                                                                                                    |                      |       |  |  |
| 1.        | Critical thinking skill |                                                                                                    |                      |       |  |  |
| 2.        | ·                       | Mathematical problem solving skill                                                                                                    |                      |       |  |  |
| 3.        | Theorizing skill        |                                                                                                    |                      |       |  |  |
| 4.        | Decision making skill   |                                                                                                    |                      |       |  |  |
| 5.        | Accounting skill        |                                                                                                    |                      |       |  |  |
| 6.        | Computing skill         |                                                                                                    |                      |       |  |  |
| Pre-Requ  | uisite:                 |                                                                                                    |                      |       |  |  |
| Sl. No.   |                         |                                                                                                    |                      |       |  |  |
| 1.        |                         | ge about Co-ordinate Geometry                                                                                                    |                      |       |  |  |
| 2.        | Basic knowledge in A    | lgebra and Differential Calculus                                                                                                    |                      |       |  |  |
| Cor       | ntents: GROUP: A        | BUSINESS ECONOMICS TOTAL PERIODS: 30                                                                                                    | Hrs./Unit            | Marks |  |  |
|           | •                       | <ul> <li>1.1 Allocation and effective utilisation of scarce resources; Opportunity cost; Rationality Costs and benefits</li> <li>1.2 Theory of demand and Supply</li> <li>Demand function; Law of demand; Determinants and exceptions to the law of demand; Price elasticity of demand and its importance; Determinants of elasticity; Income elasticity of demand; Cross price elasticity of demand; Classification of goods on the basis of elasticities Determinants of price elasticity</li> <li>Supply function and its determinants Market mechanism; equilibrium and its stability</li> <li>Application: <ul> <li>(a) Calculating elasticity from linear demand equation;</li> <li>(b) solving linear demand and supply equations</li> <li>(C) Shifts of demand and supply curves</li> </ul> </li> </ul> | Period: 2  Period: 8 |       |  |  |
|           |                         | 2.1 Theory of Production and Costs  Production function – short run & long run;  Short run – theory of production;  Long run – Returns to scale;  Theory of costs – short run and long run cost curves  Economic Concept of profit;  Application:  (a) Cobb-Douglas production function  (b) Maximization of profit /output from linear                                                                                                    | Period 8             |       |  |  |

|                                                         | demand function and quadratic or cubic cost                                                                                                    |               |
|---------------------------------------------------------|----------------------------------------------------------------------------------------------------|---------------|
|                                                         | functions;                                                                                                    | Period 3      |
|                                                         | 2.2 Markets                                                                                                    |               |
|                                                         | Basic features of –                                                                                                    |               |
|                                                         | (a) Perfectly Competitive Market                                                                                                    |               |
|                                                         | (b) Monopolistic Competition                                                                                                    |               |
|                                                         | (c) Oligopoly and                                                                                                    |               |
|                                                         | (d) Monopoly,                                                                                                    |               |
|                                                         | Relevant examples from Indian economy                                                                                                    |               |
| Unit: 3                                                 |                                                                                                    |               |
| Investment Planning and                                 | 2.4 Investment Blowning                                                                                                    | Period :3     |
| Problems of Indian Economy                              | 3.1 Investment Planning                                                                                                    | T CHOU .5     |
| Periods: 8                                              |                                                                                                    |               |
| relious. o                                              | Concept of investment                                                                                                    |               |
|                                                         | Evaluating Capital Projects                                                                                                    |               |
|                                                         | (a) Payback Period Method                                                                                                    |               |
|                                                         | (b) Net Present Value Method                                                                                                    |               |
|                                                         | (c) Internal Rate of Return Method                                                                                                    |               |
|                                                         | Application: Solving numerical problems                                                                                                    |               |
|                                                         |                                                                                                    |               |
|                                                         |                                                                                                    | Period: 6     |
|                                                         | 3.2 Economic Concepts and issues in the Context of                                                                                                    |               |
|                                                         | Indian Economy                                                                                                    |               |
|                                                         | maian Economy                                                                                                    |               |
|                                                         | Mixed Economy and relevance of planning                                                                                                    |               |
|                                                         | Mixed Economy and relevance of planning; Globalization;                                                                                                    |               |
|                                                         | Gross Domestic Product and its growth;                                                                                                    |               |
|                                                         | Inflation;                                                                                                    |               |
|                                                         |                                                                                                    |               |
|                                                         | ·                                                                                                    |               |
|                                                         | Business Cycle and real estate business in India;                                                                                                    |               |
|                                                         | ·                                                                                                    |               |
|                                                         | Business Cycle and real estate business in India;                                                                                                    |               |
|                                                         | Business Cycle and real estate business in India;                                                                                                    | 30            |
| GROUP – B ACCOUNTAI                                     | Business Cycle and real estate business in India; Foreign Direct Investment;  Total Periods:                                                                                                    | 30            |
|                                                         | Business Cycle and real estate business in India; Foreign Direct Investment;  Total Periods:  NCY TOTAL PERIODS: 30                                                                                                    |               |
| Unit: 4                                                 | Business Cycle and real estate business in India; Foreign Direct Investment;  Total Periods:                                                                                                    | 30 Periods: 2 |
| Unit: 4 Name of the Topics:                             | Business Cycle and real estate business in India; Foreign Direct Investment;  Total Periods:  NCY TOTAL PERIODS: 30  4.1 Introduction to Accountancy                                                                                                    |               |
| Unit: 4 Name of the Topics: Fundamentals of             | Business Cycle and real estate business in India; Foreign Direct Investment;  Total Periods:  NCY TOTAL PERIODS: 30  4.1 Introduction to Accountancy  4.1.1 Accountancy: Definition & objectives                                                                                                    |               |
| Unit: 4 Name of the Topics: Fundamentals of Accountancy | Business Cycle and real estate business in India; Foreign Direct Investment;  Total Periods:  NCY TOTAL PERIODS: 30  4.1 Introduction to Accountancy  4.1.1 Accountancy: Definition & objectives 4.1.2 Book Keeping & Accountancy                                                                                                    |               |
| Unit: 4 Name of the Topics: Fundamentals of             | Business Cycle and real estate business in India; Foreign Direct Investment;  Total Periods:  NCY TOTAL PERIODS: 30  4.1 Introduction to Accountancy  4.1.1 Accountancy: Definition & objectives 4.1.2 Book Keeping & Accountancy 4.1.3 Accountancy & Accounting Evolution                                                                                                    |               |
| Unit: 4 Name of the Topics: Fundamentals of Accountancy | Business Cycle and real estate business in India; Foreign Direct Investment;  Total Periods:  NCY TOTAL PERIODS: 30  4.1 Introduction to Accountancy  4.1.1 Accountancy: Definition & objectives 4.1.2 Book Keeping & Accountancy                                                                                                    |               |
| Unit: 4 Name of the Topics: Fundamentals of Accountancy | Business Cycle and real estate business in India; Foreign Direct Investment;  Total Periods:  NCY TOTAL PERIODS: 30  4.1 Introduction to Accountancy  4.1.1 Accountancy: Definition & objectives 4.1.2 Book Keeping & Accountancy 4.1.3 Accountancy & Accounting Evolution 4.1.4 Single & Double Entry System                                                                                                    |               |
| Unit: 4 Name of the Topics: Fundamentals of Accountancy | Business Cycle and real estate business in India; Foreign Direct Investment;  Total Periods:  NCY TOTAL PERIODS: 30  4.1 Introduction to Accountancy  4.1.1 Accountancy: Definition & objectives 4.1.2 Book Keeping & Accountancy 4.1.3 Accountancy & Accounting Evolution                                                                                                    |               |
| Unit: 4 Name of the Topics: Fundamentals of Accountancy | Business Cycle and real estate business in India; Foreign Direct Investment;  Total Periods:  NCY TOTAL PERIODS: 30  4.1 Introduction to Accountancy  4.1.1 Accountancy: Definition & objectives 4.1.2 Book Keeping & Accountancy 4.1.3 Accountancy & Accounting Evolution 4.1.4 Single & Double Entry System  4.2 Double Entry System                                                                                                    | Periods: 2    |
| Unit: 4 Name of the Topics: Fundamentals of Accountancy | Business Cycle and real estate business in India; Foreign Direct Investment;  Total Periods:  NCY TOTAL PERIODS: 30  4.1 Introduction to Accountancy  4.1.1 Accountancy: Definition & objectives 4.1.2 Book Keeping & Accountancy 4.1.3 Accountancy &Accounting Evolution 4.1.4 Single & Double Entry System  4.2 Double Entry System  4.2.1. Transaction Concepts: Accounts & Classification of                                                                                                    | Periods: 2    |
| Unit: 4 Name of the Topics: Fundamentals of Accountancy | Business Cycle and real estate business in India; Foreign Direct Investment;  Total Periods:  NCY TOTAL PERIODS: 30  4.1 Introduction to Accountancy  4.1.1 Accountancy: Definition & objectives 4.1.2 Book Keeping & Accountancy 4.1.3 Accountancy & Accounting Evolution 4.1.4 Single & Double Entry System  4.2 Double Entry System  4.2.1. Transaction Concepts: Accounts & Classification of Accounts ② Transaction-Two fold aspects Events ②                                                                                                    | Periods: 2    |
| Unit: 4 Name of the Topics: Fundamentals of Accountancy | Business Cycle and real estate business in India; Foreign Direct Investment;  Total Periods:  NCY TOTAL PERIODS: 30  4.1 Introduction to Accountancy  4.1.1 Accountancy: Definition & objectives 4.1.2 Book Keeping & Accountancy 4.1.3 Accountancy & Accounting Evolution 4.1.4 Single & Double Entry System  4.2 Double Entry System  4.2.1. Transaction Concepts: Accounts & Classification of Accounts © Transaction- Two fold aspects Events © Golden Rules                                                                                                    | Periods: 2    |
| Unit: 4 Name of the Topics: Fundamentals of Accountancy | Business Cycle and real estate business in India; Foreign Direct Investment;  Total Periods:  NCY TOTAL PERIODS: 30  4.1 Introduction to Accountancy  4.1.1 Accountancy: Definition & objectives 4.1.2 Book Keeping & Accountancy 4.1.3 Accountancy & Accounting Evolution 4.1.4 Single & Double Entry System  4.2 Double Entry System  4.2.1. Transaction Concepts: Accounts & Classification of Accounts © Transaction- Two fold aspects Events © Golden Rules 4.2.2 Journal as a book of prime entry: subdivisions of                                                                                                  | Periods: 2    |
| Unit: 4 Name of the Topics: Fundamentals of Accountancy | Business Cycle and real estate business in India; Foreign Direct Investment;  Total Periods:  NCY TOTAL PERIODS: 30  4.1 Introduction to Accountancy  4.1.1 Accountancy: Definition & objectives 4.1.2 Book Keeping & Accountancy 4.1.3 Accountancy & Accounting Evolution 4.1.4 Single & Double Entry System  4.2 Double Entry System  4.2.1. Transaction Concepts: Accounts & Classification of Accounts ② Transaction- Two fold aspects Events ③ Golden Rules 4.2.2 Journal as a book of prime entry: subdivisions of Journal ②Recording of Transaction Narration                                                      | Periods: 2    |
| Unit: 4 Name of the Topics: Fundamentals of Accountancy | Business Cycle and real estate business in India; Foreign Direct Investment;  Total Periods:  NCY TOTAL PERIODS: 30  4.1 Introduction to Accountancy  4.1.1 Accountancy: Definition & objectives 4.1.2 Book Keeping & Accountancy 4.1.3 Accountancy &Accounting Evolution 4.1.4 Single & Double Entry System  4.2 Double Entry System  4.2.1. Transaction Concepts: Accounts & Classification of Accounts ② Transaction- Two fold aspects Events ② Golden Rules 4.2.2 Journal as a book of prime entry: subdivisions of Journal ②Recording of Transaction Narration 4.2.3 Ledger: Rules for writing Ledger ③ Balancing of | Periods: 2    |
| Unit: 4 Name of the Topics: Fundamentals of Accountancy | Business Cycle and real estate business in India; Foreign Direct Investment;  Total Periods:  NCY TOTAL PERIODS: 30  4.1 Introduction to Accountancy  4.1.1 Accountancy: Definition & objectives 4.1.2 Book Keeping & Accountancy 4.1.3 Accountancy & Accounting Evolution 4.1.4 Single & Double Entry System  4.2 Double Entry System  4.2.1. Transaction Concepts: Accounts & Classification of Accounts ② Transaction- Two fold aspects Events ③ Golden Rules 4.2.2 Journal as a book of prime entry: subdivisions of Journal ②Recording of Transaction Narration                                                      | Periods: 2    |
| Unit: 4 Name of the Topics: Fundamentals of Accountancy | Business Cycle and real estate business in India; Foreign Direct Investment;  Total Periods:  NCY TOTAL PERIODS: 30  4.1 Introduction to Accountancy  4.1.1 Accountancy: Definition & objectives 4.1.2 Book Keeping & Accountancy 4.1.3 Accountancy &Accounting Evolution 4.1.4 Single & Double Entry System  4.2 Double Entry System  4.2.1. Transaction Concepts: Accounts & Classification of Accounts ② Transaction- Two fold aspects Events ② Golden Rules 4.2.2 Journal as a book of prime entry: subdivisions of Journal ②Recording of Transaction Narration 4.2.3 Ledger: Rules for writing Ledger ③ Balancing of | Periods: 2    |

| Cash Book and Trial Balance Periods: 9                         |                                                                                                    | 5.1.1. Single Columns at Contra Entry 5.1.2. Concept of Petty 5.2 Trial Balance  5.2.1 Preparation of Tr 5.2.2 Rectification of V 5.2.3 Errors detected in 5.2.4 Errors not detected                                                                                                    | Cash Book<br>rial Balance<br>Vrong Trial Balance<br>n Trial Balance | cluding                  | Periods: 6       |                   |    |
|----------------------------------------------------------------|----------------------------------------------------------------------------------------------------|----------------------------------------------------------------------------------------------------|---------------------------------------------------------------------|--------------------------|------------------|-------------------|----|
| Unit: 6 Name of the Topics: Preparing Final Account Periods: 9 |                                                                                                    | 6.1 Basic Concepts Regarding Final Account General Concept ② Assets, Liabilities, Capital Drawings, Provision, Reserve, Reserve Fund, Bad Debts, Provision for Debts, Profit Seeking and Non-profit Seeking Concerns 6.2 Final Account Trading Account ② Profit & Loss Account ② Balance Sheet (with simple adjustment) |                                                                     |                          |                  |                   |    |
|                                                                |                                                                                                    |                                                                                                    |                                                                     | Total Periods            | • •              | 30                |    |
| Text Boo                                                       | oks:                                                                                                    |                                                                                                    |                                                                     | Total Ferious            | •                | 30                |    |
|                                                                | e of Authors                                                                                                    |                                                                                                    | Title of the Book                                                   | Edition                  | Name             | e of the Publishe | er |
| Samuels                                                        | on & Nordhaus                                                                                                    | Econo                                                                                                    | omics                                                               | Sixteenth Edition        | Tata McGraw Hill |                   |    |
| Mankiw,                                                        | Gregory N.                                                                                                    | Princ                                                                                                    | iples of Economics                                                  | Sixth Edition            | CENAGE Learning  |                   |    |
| A.N. Aga                                                       | rwal                                                                                                    | India:<br>Plann                                                                                                    | n Economy: Problem of Deve<br>iing                                  | lopment and              | New Age          | e International   |    |
| Dey & Du                                                       | utt                                                                                                    | Hisab                                                                                                    | b Shastra Chaya Prak                                                |                          | rakashani        |                   |    |
| Amitava                                                        | Basu                                                                                                    | Finan                                                                                                    | ancial Accountancy – 1 Teede                                        |                          | Teedee I         | Teedee Publisher  |    |
| Ranesh F                                                       | Roy                                                                                                    | Bhara                                                                                                    | rrat-er Arthaniti (Bengali Version) Mitra                           |                          | Mitram           | <b>/</b> litram   |    |
| Haridas A                                                      | Acharya                                                                                                    | Adhu                                                                                                    | nik Arthaniti                                                       |                          | De Book          | Concern           |    |
| Reference                                                      | e Books:                                                                                                    |                                                                                                    |                                                                     |                          |                  |                   |    |
| Name                                                           | e of Authors                                                                                                    |                                                                                                    | Title of the Book                                                   | Edition                  | Name             | e of the Publishe | er |
| Archibalo                                                      | d & Lipsey                                                                                                    |                                                                                                    | duction to Mathematical omics                                       |                          | Harper 8         | Row               |    |
| Lipsey &                                                       | Chrystal                                                                                                    | Econo                                                                                                    | omics                                                               | 12 <sup>th</sup> Edition | Oxford           |                   |    |
|                                                                |                                                                                                    |                                                                                                    | ice in Accountancy                                                  |                          | Rabindra         | a Library         |    |
| S. N. Maheshwari Introd                                        |                                                                                                    | duction to Accountancy                                                                                                    |                                                                     | Pioneer                  | Book House       |                   |    |
| Sl. No.                                                        | Question Pape                                                                                                    | er setti                                                                                                    | ng tips                                                             |                          | •                |                   |    |
| А                                                              | <b>Business Economics</b> Short Question: 10 Marks, Students will answer 10 questions, each carrying 1 mark out of 14 questions. Type: True/False, MCQ, Fill in the blanks, Definitions, Matching the items etc. |                                                                                                    |                                                                     | tems                     |                  |                   |    |
|                                                                | Accountancy Short Question: 10 Marks, Students will answer 10 questions, each carrying 1 mark                                                                                                    |                                                                                                    |                                                                     | mark                     |                  |                   |    |

|   | out of 14 questions. Type: True/False, Classification of Accounts(Personal/Real/Nominal) etc.                                                                                                    |
|---|----------------------------------------------------------------------------------------------------|
| В | <b>Business Economics</b> Broad question: 25 Marks, Students have to answer any 5 questions choosing at least 1(one) from each of the 3 units. A total of 9(nine) questions have to be set, 3 from each unit. Each question will carry 5 Marks. Only short note to be set from Unit 3 Chapter 2                                                                                                    |
|   | Accountancy Broad Question: 25 Marks, students will answer 3 questions choosing 1 (one) from each of the 3 units. A total of 6(six) questions have to be set, 2(two) from each Unit. From Unit 4, 1(one) numerical problem & 1(one) theoretical question carrying 8(eight) marks. From Unit 5, 1(one) numerical problem & 1(one) theoretical question carrying 7(seven) marks. From Unit 6, 1(one) numerical problem & 1(one) theoretical question carrying 10(ten) marks. Theoretical questions may have more than 1(one) part questions. |

# **Syllabus on Applied Physics**

| Name of the Course: |                                                                                                    |                                                            |  |  |  |
|---------------------|----------------------------------------------------------------------------------------------------|------------------------------------------------------------|--|--|--|
| Subject             | : APPLIED PHYSICS                                                                                                    |                                                            |  |  |  |
| Course              | Code:                                                                                                    | Semester: SECOND                                           |  |  |  |
| Duratio             | on: 6 months                                                                                                    | Maximum Marks: 50                                          |  |  |  |
|                     | ng Scheme                                                                                                    | Examination Scheme                                         |  |  |  |
|                     | 2 hrs./week                                                                                                    | Mid Semester Exam.: 10 Marks                               |  |  |  |
| Tutorial            | l: hrs./week                                                                                                    | Attendance, Assignment & interaction: 5 Marks              |  |  |  |
| Practica            | al: 2 hrs./week                                                                                                    | End Semester Exam.: 35 Marks                               |  |  |  |
| Credit: 3           | 3                                                                                                    |                                                            |  |  |  |
| Aim:                |                                                                                                    |                                                            |  |  |  |
| Sl. No.             |                                                                                                    |                                                            |  |  |  |
| 1.                  | To make the students of Engineering & Technology aware of the basic laws and principles of Physics and their applications in the field of Engineering & Technology.                                                                                                    |                                                            |  |  |  |
| 2.                  | The goal of physics is to formulate and explain the world around us.                                                                                                    | comprehensive principles that bring together               |  |  |  |
| 3.                  |                                                                                                    | he power of Physics as a tool in the practicalit           |  |  |  |
| Objectiv            | 1                                                                                                    |                                                            |  |  |  |
| Sl. No.             | Students will be able to                                                                                                    |                                                            |  |  |  |
| 1.                  | <ul> <li>Students will be able to</li> <li>Analyze and solve problems of mechanics with engineering aspects.</li> <li>Acquire basic knowledge on rotational mechanics for engineering applications.</li> <li>Acquire knowledge on superconductivity</li> <li>Differentiate galvanometer, ammeter and voltmeter.</li> <li>Learn the applications of Wheatstone bridge principle.</li> <li>Learn thermoelectric effects.</li> </ul> |                                                            |  |  |  |
| 2.                  | <ul> <li>Analyze magnetic effect of electric current and its application.</li> <li>Learn the applications of electromagnetic induction.</li> </ul>                                                                                                    |                                                            |  |  |  |
| 3.                  | <ul> <li>Acquire basic knowledge or junction diode.</li> <li>Learn the applications of X-</li> </ul>                                                                                                    | n semiconductor and applications of p-n<br>-ray and LASER. |  |  |  |

|         | -                                                                                           | 1 1 1                             |             | C 1             |                |          | 1 . 1 |
|---------|---------------------------------------------------------------------------------------------|-----------------------------------|-------------|-----------------|----------------|----------|-------|
|         | <ul> <li>Enhance analytical approach in formulating and solving problems related</li> </ul> |                                   |             |                 |                |          |       |
|         | to                                                                                          | to different physical situations. |             |                 |                |          |       |
| Pre-Req | uisite:                                                                                     |                                   |             |                 |                |          |       |
| Sl. No. |                                                                                             |                                   |             |                 |                |          |       |
| 1.      | Basic Matl                                                                                  | nematics knowled                  | ge to solve | the problems.   |                |          |       |
| 2.      | Knowledg                                                                                    | e of basic concept                | s sciences  | such as physics | s, chemistry   | and      |       |
|         | mathemat                                                                                    | ics                               |             | 1 0             |                |          |       |
| 3.      | Visualizat                                                                                  | ion and analytical                | approach t  | towards the su  | biect is nece  | essarv   |       |
|         |                                                                                             |                                   |             |                 | ,              |          |       |
| End Sem | nester Exami                                                                                | nations Scheme. N                 | /laximum M  | arks – 35. Tim  | e allotted – 2 | hrs.     |       |
| Group   | Unit                                                                                        | Objective Question                | ns          | Su              | bjective Que   | stions   |       |
| -       |                                                                                             | (MCQ only with on                 | e correct   |                 |                |          |       |
|         |                                                                                             | answer)                           |             |                 |                |          |       |
|         |                                                                                             | No. of questions                  | Total       | No. of          | To answer      | Marks    | Total |
|         |                                                                                             | to be set                         | marks       | questions to    |                | per      | marks |
|         |                                                                                             |                                   |             | be set          |                | question |       |
| Α       | 1, 2, 3                                                                                     | 6                                 |             | 5               | 3              |          |       |
|         |                                                                                             |                                   | 10          |                 |                | 5        | 25    |
| R       | 4.5                                                                                         | 4                                 |             | Δ               | 2              |          |       |

- Only multiple choice type questions (MCQ) with one correct answer are to be set in the objective part.
- Specific instruction to the students to maintain the order in answering objective questions should be given on top of the question paper.

|                            | Content (Theory)                                                                                                    | Hrs/Unit | Marks/Unit |
|----------------------------|----------------------------------------------------------------------------------------------------|----------|------------|
| Unit – 1 PARTICLE DYNAMICS | 1.1 Rectilinear Motion: Kinematical equations in one dimension: v=u+ a t, s=ut+(1/2)at², V²=u²+2as (only equation), Distance travelled by particle in nth second, Velocity- Time Diagrams:- uniform velocity, uniform acceleration and uniform retardation. Kinematical equations for motion under gravity.                                                                                                    | 8        | 10         |
|                            | 1.2 Laws of Motion: Newton's laws of motion, definition of force from second law. Momentum and impulse of force (definition and SI unit) and their relation. Conservation of linear momentum (statement only). Applications to — Recoil of gun, Motion of lift, Motion of two bodies connected by light inextensible string passing over smooth pulley. (Simple problems).                                                                                                    |          |            |
|                            | 1.3 Rotational Motion: Angular displacement, angular velocity and angular acceleration (definition and SI unit only). Relation between linear velocity & angular velocity and between linear acceleration & angular acceleration. Centripetal acceleration and centripetal force (definition and formula only, no derivation). Centrifugal force (formula & concept only). Moment of a force or torque (definition & SI unit). Moment of inertia (definition & SI unit). Angular momentum (definition & SI unit). Relation between torque and |          |            |

|                                       | and the second of the second of                                                                                                    |   |   |
|---------------------------------------|----------------------------------------------------------------------------------------------------|---|---|
|                                       | angular momentum (no derivation). Principle of conservation of angular momentum (Statement only).                                                                                                    |   |   |
| Unit – 2<br>WORK, POWER AND<br>ENERGY | Concept and explanation of work, power and energy with their SI units. Importance of force – displacement curve (concept of work). Mechanical energy: kinetic energy (derivation) and potential energy. Work – energy principle. Law of conservation of mechanical energy. (Simple numerical problems).                                                                                                    | 3 | 4 |
| Unit – 3 CURRENT ELECTRICITY          | 3.1 ELECTRIC CURRENT: Ohm's law — Resistance and its unit, specific resistance — Various factors affecting the resistance. Concept of super conductivity, Equivalent resistance for Series and Parallel arrangements of resistances (No deduction), (Simple numerical problems) Concept of conversion of Galvanometer to Ammeter and Voltmeter and related simple problems. Wheatstone Bridge Principle for balanced condition, its applications in Meter Bridge and P.O. Box.  3.2 HEATING EFFECTS OF CURRENT: Joule's law — Electrical work, energy and power with practical units (Simple numerical problems). | 6 | 7 |
|                                       | <b>3.3 THERMOELECTRICITY:</b> Thermocouple. Seebeck effect, thermo-emf (expression only), emf-temperature curve, neutral temperature & inversion temperature, thermoelectric power(definition only) Peltier effect (statement only). Differences between Peltier effect with Joule's effect.                                                                                                    |   |   |
| Unit – 4<br>ELECTROMAGNETISM          | 4.1 MAGNETIC EFFECT OF ELECTRIC CURRENT: Bio-Savart's law. Magnetic field: (i) for infinitely long straight current conductor, (ii) at the centre of a current carrying circular coil, (iii) for infinitely long current solenoid (no deduction, only concept and mathematical expression in S.I. units). Force on a current carrying conductor placed in a magnetic field (formula only), Fleming's left hand rule. Application of Magnetic effect of electric current – Galvanometer (concept only)                                                                                                    | 5 | 5 |
|                                       | 4.2 ELECTROMAGNETIC INDUCTION: Magnetic flux, Magnetic flux density with SI units, Faraday's laws, Lenz's law, Motional emf (qualitative discussion with formula only). Fleming's right hand rule. Self induction, mutual induction and their coefficients (definition and SI unit). Principles of generation of AC.                                                                                                    |   |   |
| Unit – 5 MODERN PHYSICS               | <b>5.1 SEMI – CONDUCTOR:</b> Energy band in solids (Idea only). Distinction between conductor, insulators & semi-conductors in terms of energy band diagram, Intrinsic and extrinsic (P-type; N-type) semiconductor, P – N junction diode, depletion region, potential barrier. Forward and reverse biasing; Forward and reverse bias characteristic curve. Application of P – N junction diode as – (i) half wave rectifier, (ii) full wave rectifier (Bridge circuit only) (only circuits and explanation with                                                                                                  | 8 | 9 |

| input and output curves).                                                                                                    |    |    |
|----------------------------------------------------------------------------------------------------|----|----|
| <b>5.2 X</b> – <b>rays</b> : Production of X- rays by Coolidge X- ray tube. X-ray spectra – continuous and characteristic X-rays (Graphical plot only), minimum wavelength (simple problems). Properties of X- rays. Application of X- rays. |    |    |
| <b>5.3 LASER:</b> Light amplification by stimulated emission of radiation. Properties of laser. Spontaneous and stimulated emission, population inversion, pumping. He - Ne laser (Principle only). Hologram and its use (mention only).     |    |    |
| TOTAL                                                                                                    | 30 | 35 |

Recommended that Units -3 & 4 be taught at the beginning to provide back up to ELECTRICAL TECHNOLOGY.

| Practical | s:                                                                                                    |
|-----------|----------------------------------------------------------------------------------------------------|
| Sl. No.   | Skills to be developed                                                                                                    |
| 1.        | 1) Intellectual skills-                                                                                                    |
|           | <ul> <li>Proper selection of measuring instruments on the basis of range, least<br/>count, precision and accuracy required for measurement.</li> </ul> |
|           | Analyze properties of matter & their use for the selection of material.                                                                                |
|           | To verify the principles, laws, using given instruments under different conditions.                                                                    |
|           | To read and interpret the graph.                                                                                                    |
|           | <ul> <li>To interpret the results from observations and calculations.</li> </ul>                                                                       |
| 2.        | 2) Motor skills-                                                                                                    |
|           | <ul> <li>Proper handling of instruments.</li> </ul>                                                                                                    |
|           | <ul> <li>Measuring physical quantities accurately.</li> </ul>                                                                                          |
|           | <ul> <li>To observe the phenomenon and to list the observations in proper<br/>tabular form.</li> </ul>                                                 |
|           | <ul> <li>To adopt proper procedure and precautions while performing the<br/>experiment.</li> </ul>                                                     |
|           | To plot the graphs.                                                                                                    |

#### **Examination scheme:**

- Continuous Internal Assessment: 25 marks.
- External Assessment: Marks 25. Time allotted 2 hrs. External teacher will assess the students. Each student will have to perform one experiment allotted on lottery basis. Distribution of marks: Theory 5. Table, units & data taking 10. Viva Voce 10.

| Laborato | Laboratory Experiments :                                                                                                    |  |  |  |
|----------|----------------------------------------------------------------------------------------------------|--|--|--|
| Sl. No.  | At least six experiments to be performed                                                                                                    |  |  |  |
| 1.       | <ul> <li>Verification of series law of resistances by P.O. Box (Values of resistances to be<br/>supplied).</li> </ul>                                    |  |  |  |
| 2.       | <ul> <li>Determination of specific resistance of the material of a wire by metre bridge (length<br/>and diameter of the wire to be supplied).</li> </ul> |  |  |  |
| 3.       | <ul> <li>Verification of parallel law of resistances by ammeter – Voltmeter method.</li> </ul>                                                           |  |  |  |
| 4.       | <ul> <li>Drawing of the forward bias characteristic curve (I-V curve) of a P – N junction diode.</li> </ul>                                              |  |  |  |
| 5.       | <ul> <li>Determination of the velocity of sound in air at NTP by resonance air column<br/>method.</li> </ul>                                             |  |  |  |
| 6.       | <ul> <li>Determination of the frequency of an unknown tuning fork by resonance air column<br/>method / preferably by sonometer.</li> </ul>               |  |  |  |

| 7.         | Determination of acce                                                                                  | eleration due to gravity by simp | le pendulum.                       |
|------------|----------------------------------------------------------------------------------------------------|----------------------------------|------------------------------------|
| 8.         | <ul> <li>Determination of the resistance of a table galvanometer by half deflection method.</li> </ul> |                                  |                                    |
|            |                                                                                                    |                                  |                                    |
|            |                                                                                                    |                                  |                                    |
| Text and r | eference books:                                                                                        |                                  |                                    |
| Sl. No.    | Title of the Book                                                                                      | Name of Authors                  | Publisher                          |
| 1.         | Physics – I &II                                                                                        | Resnik & Halliday                | Wily Eastern Ltd.                  |
| 2.         | Physics. Part – I & II                                                                                 |                                  | NCERT                              |
| 3.         | Applied Physics                                                                                        | Arthur Beiser                    | Tata McGraw- Hill                  |
| 4.         | Physics - I                                                                                            | V. Rajendram                     | Tata McGraw- Hill Pub.             |
| 5.         | Engineering Physics                                                                                    | Avadhanulu, Kshirsagar           | S. Chand Publication               |
| 6.         | Concept of Physics. Vol I<br>&II                                                                       | H. C. Verma                      | Bharati Bhavan Pub. & Distribution |
| 7.         | B. Sc. Physics. Vol I & II                                                                             | C. L. Arora                      | S. Chand & Co. Ltd.                |
| 8          | Engineering Physics                                                                                    | R. K. Gaur & S. L. Gupta         | Dhanpat Rai Pub.                   |
| 9          | University Physics                                                                                     | Young                            | Dhanpat Kai Fub.                   |
| 10.        | ABC of Physics                                                                                         | S. K. Gupta                      | Modern Publisher, New Delhi        |
| 11.        | General Properties of                                                                                  | D. S. Mathur                     | S. Chand & Co. Ltd.                |
| 11.        | matter                                                                                                 | D. S. Wathu                      | 3. Chana & Co. Ltu.                |
| 12.        | Text Book of ISC Physics                                                                               | Bhatnagar                        | Selina Publication                 |
| 13.        | A Text Book of Light                                                                                   | B. Ghosh & K. G. Majumder        | Sreedhar Pub.                      |
| 14.        | Elements of H. S. Physics-I &                                                                          | Dutta & Pal                      | Publishing Syndicate               |
| 4-         |                                                                                                    |                                  |                                    |
| 15.        | H. S. Physics. Vol I & II                                                                              | Duari, Maity & Majumder          | Chhaya Prakashani                  |
| 16.        | H. S. Physics – I & II                                                                                 | C. R. Dasgupta                   | Pub.Book Syndicate                 |
| 18.        | Senior Practical Physics                                                                               | A.S. Vasudeva                    | S. K. Kataria & Sons               |
| 19.        | Elements of Physics-2                                                                                  | Dr. Subrata Kamilya              | Knowledge Group Publications       |
| 20         | Physics 2                                                                                              | Basak (WBSCTE Series)            | Tata McGraw- Hill                  |
|            | ipments / apparatus for labora                                                                         |                                  |                                    |
| SI. No.    | Name of major equipment / a                                                                            | pparatus                         |                                    |
| 1          | P. O. Box                                                                                              |                                  |                                    |
| 2          | Metre bridge                                                                                           |                                  |                                    |
| 3          | Table galvanometer                                                                                     |                                  |                                    |
| 4          | Resistance box                                                                                         |                                  |                                    |
| 5          | Standard resistance coil                                                                               |                                  |                                    |
| 6          | Variable DC power supply (Eli                                                                          | minator)                         |                                    |
| 7          | Sliding rheostat                                                                                       |                                  |                                    |
| 8          | Commutator                                                                                             |                                  |                                    |
| 9          | Sonometer                                                                                              |                                  |                                    |

# **Syllabus for: Applied Chemistry**

| Name of the Course: Applied Chemistry             |                                               |  |  |
|---------------------------------------------------|-----------------------------------------------|--|--|
| Course Code: Semester: first                      |                                               |  |  |
| Duration: : 6 months Maximum Marks: 50            |                                               |  |  |
| Teaching Scheme                                   | Examination Scheme                            |  |  |
| Theory: 2 hrs./week                               | Internal Examination: 10Marks                 |  |  |
| Tutorial: Nil hrs./week                           | Attendance+Assignment + interaction :05 Marks |  |  |
| Practical: 2 hrs./week Final Examination: 35Marks |                                               |  |  |
| Credit:                                           |                                               |  |  |

| A:                               |                                                                                                   |                                                                                                    |             |         |
|----------------------------------|---------------------------------------------------------------------------------------------------|----------------------------------------------------------------------------------------------------|-------------|---------|
| Aim:                             | The Students will be a                                                                            | abla ta:                                                                                                    |             |         |
| Sl. No.                          | It is intended to teach students the appropriate use of engineering materials, their protection & |                                                                                                    |             | ction 0 |
| 1.                               | lubrication processe                                                                              | n students the appropriate use of engineering materials, s in different working conditions of machines.                                                                                                    | their prote | ction & |
| Objectiv                         |                                                                                                   |                                                                                                    |             |         |
| Sl. No.                          | The students are likely to acquire the following skills at the end of the course:                 |                                                                                                    |             |         |
| 1.                               | Suggest the appropriate use of metals, alloys & non metallic materials in engineering.            |                                                                                                    |             |         |
| 2.                               |                                                                                                   | edge to Protect Metallic & Non Metallic Surfaces                                                                                                    |             |         |
| 3.                               |                                                                                                   | Smooth Running of Machines.                                                                                                    |             |         |
| Pre-Req                          | uisite:                                                                                           |                                                                                                    |             |         |
| Sl. No.                          |                                                                                                   |                                                                                                    |             |         |
|                                  |                                                                                                   | Detailed Course Content                                                                                                    | Hrs./Unit   | Marks   |
|                                  |                                                                                                   | GROUP: A                                                                                                    |             | _       |
| Unit: 1<br>Name o<br>Cement      | f the Topics:                                                                                     | Portland cement: Raw materials, Composition and Manufacture, Setting and Hardening of cement, function of gypsum, Cement Mortar, Cement concrete, Lime mortar, plaster of paris.                                                                                                    | 3           | 4       |
| Unit: 2<br>Name o<br>Iubrican    | f the Topics:<br>t                                                                                | Definition, purpose and types of lubrication, names of common lubricants and uses, Flash point, Fire point, Pour point, Cloud point, selection of lubricant.                                                                                                    | 2           | 4       |
| Unit: 3                          | (For printing<br>echnology only)                                                                  | Aliphatic compounds: Chemical test to identify & uses-Alcohol: Ethanol, 2-propanol, 1- butanol. Ketone: Acetone, butanone. Acid: Acetic acid, propanoic acid. Ester: Ethyl acetate, amylacetate.  Aromatic compounds: Benzene: chlorination, Nitration, Friedel-Crafts alkylation; Aniline: Diazolisation, Coupling reaction with phenol aniline & N, N-dimethyl aniline.                                                                                                    | 3           | 4       |
| Unit: 4 Name of the Topics: Fuel |                                                                                                   | Defination and classification, calorific value ( Dulong formula ), Determination of calorific value by Bomb calorimeter.  Solid Fuels: Composition, properties and uses of wood, peat, lignite, Proximate and UA  Liquid fuels: Fractional distillation of petroleum ( product and uses ), Cracking, Knocking, Octane number, Cetane number, antiknock compounds.  Gaseous Fuels: Composition and uses of Coal gas, Water gas, Producer gas, Gobar gas, Natural gas, LPG, CNG, LNG. | 6           | 7       |
| GROUF                            | <b>Р</b> – В                                                                                      |                                                                                                    |             |         |
| Unit: 5<br>Name o<br>Corrosio    | f the Topics:<br>on                                                                               | Definition, Causes of Corrosion and methods of prevention, Refractories properties and use of Boron Carbide and Carborandirm , Asbestors, Glass, Ceramics, Cork (preliminary idea only).                                                                                                    | 4           | 4       |

| Unit: 6 Name of the Topics: Protective Coating                                | Paints: Composition, types (Snowchem, distemper)  Varnishes: Definition, types, difference from paint, uses, characteristics.  Metallic coating: Galvanisation, Electroplating, Tin plating.  Lacquers.                                                                                                    | 4 | 4 |
|-------------------------------------------------------------------------------|----------------------------------------------------------------------------------------------------|---|---|
| Unit: 7 Name of the Topics: Polymers                                          | Definition & classification of Synthetic polymers Synthetic plastic: Thermoplastic plastic and Thermosetting plastic their differences with examples, preparation and uses of Polythene, PVC, Polypropylene, Polystyrene, Teflon, Bakelite, Orlon, Saran. Synthetic rubber: Buna –S, Buna –N, Neoprene, Butyl, rubber, silicone, Vulcanization of rubber. Synthetic Fibres: Nylon, Terylene, Rayon.                                                                                                    | 5 | 6 |
| GROUP – C                                                                     |                                                                                                    |   |   |
| Unit: 8 Name of the Topics: Environmental Pollution                           | Introduction , Definition , Causes of pollution, Types of pollution.  Air pollution: Definition, sources of Air pollution, causes of Air pollution, Different types of Air pollutants and their effects, Green House Effect, Acid Rain, OZone Layer Depletion, Air pollution control methods.  Water Pollution: Definition, causes of water pollution, sources of water pollution, Methods of preventing water pollution, Domestic wastes, Industrial wastes, their physical and Biologocal characteristics, BOD, COD, Effects of water pollution. | 6 | 6 |
| a) Internal Examinat                                                          | ion Marks : 10                                                                                                    |   |   |
| b) Final Examination Marks : 35 c) Attendance + Assignment + interaction. : 5 |                                                                                                    |   |   |
|                                                                               |                                                                                                    |   |   |
| <b>Laboratory Experiments :</b>                                               |                                                                                                    |   |   |
| Sl. No.                                                                       |                                                                                                    |   |   |
| 1                                                                             | Estimation of total hardness of a sample of water by standard EDTA method.                                                                                                    |   |   |

| 2                | Qualitativa datastif A '                                      | ontont of a division                                |                            |  |
|------------------|---------------------------------------------------------------|-----------------------------------------------------|----------------------------|--|
| 2                | Qualitative detection of Arsenic co                           | Qualitative detection of Arsenic content of a given |                            |  |
|                  | sample of water [ 5 ppm soln of so                            | d. Arsenite] [ 2 lit                                |                            |  |
|                  | Arsenic containing water to 20ml by                           | y evoporation]                                      |                            |  |
| 3                | To determine рн value of an unkno                             | wn solution by рн                                   |                            |  |
|                  | meter.                                                        |                                                     |                            |  |
| 4                | To apply Thin Layer Chromatograp                              | hy for separation                                   |                            |  |
|                  | of mixture of compounds.                                      |                                                     |                            |  |
| 5                | Preparation of phenol formaldehyd                             | e resin.                                            |                            |  |
| 6                | Determination of dissolve O <sub>2</sub> in a sa              | ample of water.                                     |                            |  |
| 7.               | To determine neutralization point                             | of weak acid and                                    |                            |  |
|                  | weak base by conductivity meter.                              |                                                     |                            |  |
| 8.               | 1. To determine end point of                                  | titration between                                   |                            |  |
|                  | dilute H <sub>2</sub> SO <sub>4</sub> and BaCl <sub>2</sub> ر | using conductivity                                  |                            |  |
|                  | meter.                                                        |                                                     |                            |  |
|                  | meter.                                                        |                                                     |                            |  |
| Text Books:      |                                                               |                                                     |                            |  |
| Name of Authors  | Title of the Book                                             | Name of the Publisher                               |                            |  |
| S. S. Dara       | Environmental chem. & pollution control                       | S. Chand Publication                                |                            |  |
| Dr. Aloka Debi   | A Text Book of Env. Engg.                                     | Dhanpat Rai Publishing (                            | Dhanpat Rai Publishing Co. |  |
| Jain & Jain      | Engg. Chem.                                                   | Dhanpat Rai Publishing (                            | Dhanpat Rai Publishing Co. |  |
| Madhusudan       | al                                                            |                                                     |                            |  |
| Chowdhury        | Chem I & II                                                   | Naba Prakashani                                     |                            |  |
| Dr. Kaberi       | Cl. 10 II                                                     |                                                     |                            |  |
| Bhattacharya     | Chem I & II                                                   | Lakshmi Prakasani                                   |                            |  |
| Dr. Aloka Debi   | Chem I & II                                                   | Bhagabati Prakasani                                 |                            |  |
| Reference Books: |                                                               |                                                     |                            |  |
| Name of Authors  | Title of the Book                                             | Name of the Publisher                               |                            |  |
| Jain & Jain      | Engg. Chem.                                                   | Dhanpat Rai Publishing (                            | Co.                        |  |
| Dr. Aloka Debi   | A Text Book of Env. Engg.                                     | Dhanpat Rai Publishing (                            | Co.                        |  |
| Shrieve Atkins   | Industrial Chem                                               |                                                     |                            |  |
| Bahl & Bahl      | A Text Book of Organic Chemistry                              | S. Chand Publication                                |                            |  |
| M. M. Uppal      | Engg. Chemistry                                               |                                                     |                            |  |
|                  | ar & S. General & Inorganic. Chemistry Book Syr               |                                                     |                            |  |

| Ghosh             |                      |                              |
|-------------------|----------------------|------------------------------|
| Harish Kr. Chopra | Engg. Chemistry      | Narosha Publishing House     |
| Anupama Parkar    | A Text Book          | Ivalostia Publistillig House |
| B. K. Sharma      | Industrial Chemistry | Goel Publishing House        |

# **Syllabus for Engineering Mathematics**

| Name    | of the Course : <b>ENGINEERING MATHE</b>                                                                                                    | MATICS (Second Semester                                                                                                    | all branche | s) |  |
|---------|----------------------------------------------------------------------------------------------------|----------------------------------------------------------------------------------------------------|-------------|----|--|
| Course  | Code:                                                                                                    | Semester : Second                                                                                                    |             |    |  |
| Durat   | on: 15 weeks                                                                                                    | Maximum Marks: 100                                                                                                    |             |    |  |
| Teach   | ing Scheme :                                                                                                    | <b>Examination Scheme:</b>                                                                                                    |             |    |  |
| Theory  | : 3 contact hours/week.                                                                                                    | Internal Examination: 20                                                                                                    | Marks       |    |  |
|         | Tutorial: 1 contact hour/week Class Attendance: 05 M                                                                                                    |                                                                                                    |             |    |  |
| Practic | Practical: NA End Semester Examination: 70 Ma                                                                                                    |                                                                                                    |             | S  |  |
| Credit  | : 4                                                                                                    | Teacher's Assessment: 05                                                                                                    | Marks       |    |  |
| Aim:    |                                                                                                    |                                                                                                    |             |    |  |
|         | make the student efficient in mathematical                                                                                                    |                                                                                                    |             |    |  |
| 2. To   | make the student aware about the topics in                                                                                                    | mathematics having applica                                                                                                    | tion to     |    |  |
|         | gineering.                                                                                                    |                                                                                                    |             |    |  |
| 3.      |                                                                                                    |                                                                                                    |             |    |  |
|         | ives – The student will be able to                                                                                                    |                                                                                                    |             |    |  |
|         | velop the ability to apply mathematics for s                                                                                                    |                                                                                                    | cal problem | S. |  |
|         | ther concepts, principles & different method                                                                                                    |                                                                                                    |             |    |  |
|         | alize the importance of mathematics in the s                                                                                                    | study of engineering.                                                                                                    |             |    |  |
|         | equisite -                                                                                                    |                                                                                                    |             |    |  |
| 1. Co   | ncepts of mathematics taught in the subject                                                                                                    | Mathematics in Sem-1.                                                                                                    |             |    |  |
|         | Content (Name of Top                                                                                                    | oic)                                                                                                    | Periods     |    |  |
| Grou    | p – A                                                                                                    |                                                                                                    |             |    |  |
| Unit 1  | DETERMINANTS & MATRICES                                                                                                    |                                                                                                    | 12          |    |  |
|         | 1.1 Determinant                                                                                                    |                                                                                                    |             |    |  |
|         | 1.1.1 Definition & expansion of determ                                                                                                    | inants of order 2 and 3.                                                                                                    |             |    |  |
|         | 1.1.2 Properties of determinants (staten                                                                                                    | nent only)                                                                                                    |             |    |  |
|         | 1.1.3 Minors and cofactors.                                                                                                    |                                                                                                    |             |    |  |
|         | 1.1.4 Evaluation of determinants of ord                                                                                                    | 1.1.4 Evaluation of determinants of order 4 by Chio's method.                                                                  |             |    |  |
|         | 1.2 Matrix Algebra                                                                                                    |                                                                                                    |             |    |  |
|         | S .                                                                                                    |                                                                                                    |             |    |  |
|         | 1.2.1 Definition of a matrix of order ma                                                                                                    |                                                                                                    |             |    |  |
|         | 1.2.1 Definition of a matrix of order my principal diagonal.                                                                                                    | kn, leading element,                                                                                                    |             |    |  |
|         | <ul><li>1.2.1 Definition of a matrix of order matrix principal diagonal.</li><li>1.2.2 Types of matrices – null matrix, s</li></ul>                                                                                                    | kn, leading element,                                                                                                    |             |    |  |
|         | <ul> <li>1.2.1 Definition of a matrix of order maprincipal diagonal.</li> <li>1.2.2 Types of matrices – null matrix, s matrix, identity matrix etc.</li> </ul>                                                                                                    | xn, leading element, quare matrix, diagonal                                                                                    |             |    |  |
|         | <ul> <li>1.2.1 Definition of a matrix of order mappincipal diagonal.</li> <li>1.2.2 Types of matrices – null matrix, sematrix, identity matrix etc.</li> <li>1.2.3 Symmetric and Skew symmetric matrix.</li> </ul>                                                                                                    | xn, leading element, quare matrix, diagonal matrices.                                                                          |             |    |  |
|         | <ul> <li>1.2.1 Definition of a matrix of order maprincipal diagonal.</li> <li>1.2.2 Types of matrices – null matrix, sematrix, identity matrix etc.</li> <li>1.2.3 Symmetric and Skew symmetric and Skew sy</li></ul> | xn, leading element, quare matrix, diagonal matrices.                                                                          |             |    |  |
|         | <ul> <li>1.2.1 Definition of a matrix of order matrix principal diagonal.</li> <li>1.2.2 Types of matrices – null matrix, sematrix, identity matrix etc.</li> <li>1.2.3 Symmetric and Skew symmetric and Matrix algebra – addition, subtraction and multiplication of matrices.</li> </ul>                                                                                                    | quare matrix, diagonal matrices.                                                                                               |             |    |  |
|         | <ul> <li>1.2.1 Definition of a matrix of order matrix principal diagonal.</li> <li>1.2.2 Types of matrices – null matrix, sematrix, identity matrix etc.</li> <li>1.2.3 Symmetric and Skew symmetric and Matrix algebra – addition, subtraction and multiplication of matrices.</li> <li>1.2.5 Matrix inversion by adjoint method</li> </ul>                                                                                                    | quare matrix, diagonal matrices.                                                                                               |             |    |  |
| Unit 2  | <ul> <li>1.2.1 Definition of a matrix of order maprincipal diagonal.</li> <li>1.2.2 Types of matrices – null matrix, sematrix, identity matrix etc.</li> <li>1.2.3 Symmetric and Skew symmetric and Matrix algebra – addition, subtraction and multiplication of matrices.</li> <li>1.2.5 Matrix inversion by adjoint method</li> <li>NUMERICAL METHODS</li> </ul>                                                                                                    | quare matrix, diagonal matrices. etion, scalar multiplication od.                                                              | 7           |    |  |
| Unit 2  | <ul> <li>1.2.1 Definition of a matrix of order matrix principal diagonal.</li> <li>1.2.2 Types of matrices – null matrix, sometrix, identity matrix etc.</li> <li>1.2.3 Symmetric and Skew symmetric and Skew symmetric and multiplication of matrices.</li> <li>1.2.4 Matrix algebra – addition, subtract and multiplication of matrices.</li> <li>1.2.5 Matrix inversion by adjoint method NUMERICAL METHODS</li> <li>2.1 Concept of Interpolation with Newton</li> </ul>                                                                                                    | quare matrix, diagonal matrices. etion, scalar multiplication od.                                                              | 7           |    |  |
| Unit 2  | <ul> <li>1.2.1 Definition of a matrix of order matrix principal diagonal.</li> <li>1.2.2 Types of matrices – null matrix, so matrix, identity matrix etc.</li> <li>1.2.3 Symmetric and Skew symmetric and 1.2.4 Matrix algebra – addition, subtract and multiplication of matrices.</li> <li>1.2.5 Matrix inversion by adjoint method NUMERICAL METHODS</li> <li>2.1 Concept of Interpolation with Newton formula (Statement only). Simple Problem</li> </ul>                                                                                                    | quare matrix, diagonal matrices. etion, scalar multiplication od.                                                              | 7           |    |  |
| Unit 2  | <ul> <li>1.2.1 Definition of a matrix of order matrix principal diagonal.</li> <li>1.2.2 Types of matrices – null matrix, sematrix, identity matrix etc.</li> <li>1.2.3 Symmetric and Skew symmetric and sample and multiplication of matrices.</li> <li>1.2.4 Matrix algebra – addition, subtraction and multiplication of matrices.</li> <li>1.2.5 Matrix inversion by adjoint method NUMERICAL METHODS</li> <li>2.1 Concept of Interpolation with Newton formula (Statement only). Simple Problem 2.2 Numerical solution of simultaneous Interpolation of simultaneous Interpolation with Newton Statement only).</li> </ul>                                                                                                    | quare matrix, diagonal matrices. etion, scalar multiplication od.  In forward interpolation ms. inear equations by             | 7           |    |  |
| Unit 2  | <ul> <li>1.2.1 Definition of a matrix of order matrix principal diagonal.</li> <li>1.2.2 Types of matrices – null matrix, so matrix, identity matrix etc.</li> <li>1.2.3 Symmetric and Skew symmetric and 1.2.4 Matrix algebra – addition, subtract and multiplication of matrices.</li> <li>1.2.5 Matrix inversion by adjoint method NUMERICAL METHODS</li> <li>2.1 Concept of Interpolation with Newton formula (Statement only). Simple Problem</li> </ul>                                                                                                    | quare matrix, diagonal matrices. etion, scalar multiplication od.  In forward interpolation ms. inear equations by out proof). | 7           |    |  |

|        | Raphson method (without proof).                                                                                                    |    |  |
|--------|----------------------------------------------------------------------------------------------------|----|--|
|        | 2.4 Numerical integration by trapezoidal rule & Simpson's 1/3 rule                                                                    |    |  |
|        | (without proof).                                                                                                    |    |  |
| CDOLU  |                                                                                                    |    |  |
| GROUI  |                                                                                                    | 17 |  |
| Unit 3 | INTEGRATION                                                                                                    | 17 |  |
|        | <ul><li>3.1 Definition of Integration as inverse process of differentiation.</li><li>3.2 Integration of standard functions.</li></ul> |    |  |
|        | 3.3 Rules for integration (sum, difference, scalar multiple).                                                                         |    |  |
|        | 3.4 Methods for Integration                                                                                                    |    |  |
|        | 3.4.1 Integration by substitution.                                                                                                    |    |  |
|        | 3.4.2. Integration by trigonometric substitution.                                                                                     |    |  |
|        | 3.4.3 Integration by parts.                                                                                                    |    |  |
|        | 3.4.4 Integration by partial fraction.                                                                                                |    |  |
|        | 3.5 Definite Integral                                                                                                    |    |  |
|        | 3.5.1 Definition of Definite Integral.                                                                                                |    |  |
|        | 3.5.2 Properties of definite integrals with simple problems.                                                                          |    |  |
|        | 3.6 Applications of Definite Integral                                                                                                 |    |  |
|        | 3.6.1 Area under plain curves.                                                                                                    |    |  |
|        | 3.6.2 Area bounded by two curves.                                                                                                    |    |  |
|        | 3.6.3 Volume of revolution. Simple examples.                                                                                          |    |  |
| GROUI  |                                                                                                    |    |  |
| Unit 4 | ORDINARY DIFFERENTIAL EQUATIONS                                                                                                    | 10 |  |
|        | 4.1 Definition of ordinary differential equation, order & degree.                                                                     |    |  |
|        | 4.2 Solution of differential equations of 1 <sup>st</sup> order & 1 <sup>st</sup> degree of                                           |    |  |
|        | 4.2.1 variable separable type                                                                                                    |    |  |
|        | 4.2.2 Homogeneous type                                                                                                    |    |  |
|        | 4.2.3 Reducible to homogeneous type                                                                                                   |    |  |
|        | 4.2.4 Exact type                                                                                                    |    |  |
|        | 4.2.5 Linear type                                                                                                    |    |  |
|        | 4.2.6 Reducible to linear type (Bernoulli's Equation).                                                                                |    |  |
|        | .4.3 Solution of 2 <sup>nd</sup> order linear ordinary differential equations                                                         |    |  |
|        | with constant coefficients –                                                                                                    |    |  |
|        | 4.3.1 Evaluation of Complementary functions (C.F.)                                                                                    |    |  |
|        | 4.3.2 Evaluation of Particular Integral (P.I.) for exponential                                                                        |    |  |
|        | function, polynomial function, sine and cosine function & functions                                                                   |    |  |
|        | of the form $e^{ax}V$ where V is any one of the above.                                                                                |    |  |
|        | GROUP - D                                                                                                    |    |  |
| Unit 5 | PARTIAL DIFFERENTIATION                                                                                                    | 4  |  |
|        | 5.1 Definition & meaning of partial derivative.                                                                                       |    |  |
|        | 5.2 Evaluation of partial derivatives.                                                                                                |    |  |
|        | 5.3 Definition & examples of homogeneous functions.                                                                                   |    |  |
|        | 5.3 Euler's theorem (1 <sup>st</sup> order) on Homogeneous functions for 2 &                                                          |    |  |
|        | 3 variables (without proof). Simple problems.                                                                                         |    |  |
| Unit 6 | STATISTICS & PROBABILITY                                                                                                    | 10 |  |
|        | 6.1 Statistics                                                                                                    |    |  |
|        | 6.1.1 Definition & examples of frequency distribution.                                                                                |    |  |
|        | 6.1.2 Measures of central tendency (mean, median, mode) for                                                                           |    |  |
|        | ungrouped and grouped frequency distribution.                                                                                         |    |  |
|        | 6.1.3 Measures of dispersion – Standard deviation, Simple                                                                             |    |  |
|        | problems.                                                                                                    |    |  |
|        | 6.2 Probability                                                                                                    |    |  |
|        | 6.2.1 Definition of random experiment, sample space, event,                                                                           |    |  |
|        | occurrence of events & types of events (eg. Impossible, mutually                                                                      |    |  |

| exclusive, exhaustive, equally likely)                             |    |  |
|--------------------------------------------------------------------|----|--|
| 6.2.2 Classical & axiomatic definition of probability              |    |  |
| 6.2.3 Addition & multiplication theorems of probability (statement |    |  |
| only). Simple problems.                                            |    |  |
| Total                                                              | 60 |  |

# **EXAMINATION SCHEME**

Internal Examination : Marks – 20 Marks on Attendance : 05 Final Examination : Marks – 70 Teacher's Assessment : 05

| Group | Unit |           | Total Marks       |                       |             |
|-------|------|-----------|-------------------|-----------------------|-------------|
|       |      | To be Set | To be<br>Answered | Marks per<br>Question |             |
| Α     | 1,2  | 10        |                   |                       |             |
| В     | 3    | 6         | Any Twenty        | 1                     | 20 x 1 = 20 |
| С     | 4    | 6         |                   |                       |             |
| D     | 5,6  | 6         |                   |                       |             |

| Group | Unit | Subjective Questions |                 |           | Total Marks |
|-------|------|----------------------|-----------------|-----------|-------------|
|       |      | To be Set            | To be           | Marks per |             |
|       |      |                      | Answered        | Question  |             |
| Α     | 1,2  | 3                    | Any Five        |           |             |
| В     | 3    | 3                    | Taking At Least | 10        | 5 x 10 = 50 |
| С     | 4    | 2                    | One From Each   |           |             |
| D     | 5,6  | 2                    | Group           |           |             |

Note 1: Teacher's assessment will be based on performance on given assignments & quizzes.

Note 2: Assignments may be given on all the topics covered on the syllabus.

| Note 2 : Assignments may be given on all the topics covered on the syllabus. |                                            |                                        |  |  |
|------------------------------------------------------------------------------|--------------------------------------------|----------------------------------------|--|--|
|                                                                              | Text Books                                 |                                        |  |  |
| Name of Authors                                                              | Title of the Book                          | Publisher                              |  |  |
| B.K. Paul                                                                    | Diploma Engineering Mathematics (Vol-2)    | U.N. Dhar & Sons                       |  |  |
| A. Sarkar                                                                    | Engineering Mathematics                    | Naba Prakashani                        |  |  |
| G.P. Samanta                                                                 | A Text Book of Diploma Engineering         | Learning Press                         |  |  |
|                                                                              | Mathematics, Volume-2                      |                                        |  |  |
| Konch & Dey                                                                  | Engineering Mathematics                    | Bhagabati Publication                  |  |  |
| B.S. Grewal                                                                  | Higher Engineering Mathematics             | Khanna Publishers, New Delhi           |  |  |
| Babu Ram                                                                     | Engineering Mathematics                    | Pearson                                |  |  |
| H.K. Dass                                                                    | Advanced Engineering Mathematics           | S. Chand & Co.                         |  |  |
| Erwin Kreyszig                                                               | Advanced Engineering Mathematics           | Wiley                                  |  |  |
| Nurul Islam                                                                  | Numerical Analysis                         | Academic Press                         |  |  |
| B.C. Das & B.N.                                                              | Integral Calculus - Differential Equations | U.N. Dhar & Sons                       |  |  |
| Mukherjee                                                                    |                                            |                                        |  |  |
| Srimanta Pal                                                                 | Engineering Mathematics                    | Oxford University Press                |  |  |
|                                                                              | Reference Books                            |                                        |  |  |
| Name of Authors                                                              | Title of the Book                          | Publisher                              |  |  |
| Fatunla S O                                                                  | Numerical Methods for initial value        | Academic Press Inc. (London)           |  |  |
|                                                                              | problems in ordinary differential          | Ltd                                    |  |  |
|                                                                              | equations.                                 |                                        |  |  |
| Kendall E A                                                                  | An Introduction to numerical analysis      | John Wiley and Sons, 1989              |  |  |
|                                                                              | (Second edition)                           |                                        |  |  |
| Burden, Richard Land                                                         | Numerical Analysis                         | Thomson, 9 <sup>th</sup> Edition, 2011 |  |  |
| Douglas                                                                      |                                            |                                        |  |  |
| Braun M, Golubitsky M,                                                       | Differential Equations and their           | New York, Springer-Verlag              |  |  |
| Marsden J, Sirovich L,                                                       | applications                               | LLC, 1992                              |  |  |

| Jager W, |  |
|----------|--|

# **Syllabus for Engineering Drawing**

| Name of th                                                                                                    | e Course: ENGI                                                                           | Syllabus for Engineering Drawing (For etce, MLT, FPT                                                                                                    |                                  | D,CHE,EIE,IT, ME | Т,       |
|----------------------------------------------------------------------------------------------------|------------------------------------------------------------------------------------------|----------------------------------------------------------------------------------------------------|----------------------------------|------------------|----------|
|                                                                                                    | AE, ARCH, MIN, MS, S                                                                     | •                                                                                                    | ,,,,                             | -,,,             | •,       |
| Course Code                                                                                                    | ):                                                                                       | Semest                                                                                                    | er: Second                       |                  |          |
| Duration:                                                                                                    | 17 weeks                                                                                 | Maximo                                                                                                    | ım Marks: 150                    |                  |          |
| Teaching Sc                                                                                                    | heme                                                                                     | Examin                                                                                                    | ation Scheme                     |                  |          |
| Theory:                                                                                                    | 1 hrs./we                                                                                | ek Internal attd.:05                                                                                                    | Examination:                     | Marks: 10        | Marks on |
| Tutorial:                                                                                                    | hrs./wee                                                                                 |                                                                                                    | ous Internal Assessm<br>nent: 50 | ent : 50 Extern  | al       |
| Practical:                                                                                                    | 3 hrs./we                                                                                |                                                                                                    | nester Exam.:                    |                  |          |
| Credit: 3                                                                                                    |                                                                                          | , man no                                                                                                    |                                  |                  |          |
| Aim:                                                                                                    |                                                                                          | ,                                                                                                    |                                  |                  |          |
| Sl.No.                                                                                                    |                                                                                          |                                                                                                    |                                  |                  |          |
| 1.                                                                                                    | . The Course is aimed at developing basic graphic skills so as to enable them to use the |                                                                                                    |                                  |                  | on of    |
|                                                                                                    | engineering drawir                                                                       | gs.                                                                                                    |                                  |                  |          |
| 2.                                                                                                    | Understand the fur                                                                       | ndamentals of Engineering Drawing                                                                                                    |                                  |                  |          |
| 3.                                                                                                    | Read and interpret                                                                       |                                                                                                    |                                  |                  |          |
| Objective:-                                                                                                    | The student shou                                                                         | ıld be able to:-                                                                                                    |                                  |                  |          |
| Sl.No.                                                                                                    |                                                                                          |                                                                                                    |                                  |                  |          |
| 1.                                                                                                    |                                                                                          | ineering curves and know their applications.                                                                                                    |                                  |                  |          |
| 2.                                                                                                    |                                                                                          | projections of different objects.                                                                                                    |                                  |                  |          |
| 3.                                                                                                    |                                                                                          | ensional objects and draw Isometric Projections.                                                                                                    |                                  |                  |          |
| 4.                                                                                                    | <u> </u>                                                                                 | and able to interpret the drawing in Engineering                                                                                                    | field                            |                  |          |
| 5.                                                                                                    | Use computer aide                                                                        | d drafting                                                                                                    |                                  |                  |          |
| Pre-Requisi                                                                                                    | te:                                                                                      |                                                                                                    |                                  |                  |          |
| Sl.No.                                                                                                    |                                                                                          |                                                                                                    |                                  |                  |          |
| 1.                                                                                                    | Unambiguous and                                                                          |                                                                                                    |                                  |                  |          |
| 2.                                                                                                    | Sound Pictorial Inte                                                                     |                                                                                                    |                                  | llus /llusib     | Maulia   |
| Unit: 1                                                                                                    |                                                                                          | Contents (Theory)  1.1 Projections of Prism, Pyramid, Cone, Cylind                                                                                                    | or Totrahadran                   | Hrs./Unit        | Marks    |
| Name of the                                                                                                    | Tonics:                                                                                  | Cube with their axes perpendicular /inclined to                                                                                                    |                                  | 02               | 05       |
| Projections                                                                                                    | •                                                                                        | plane and parallel to other.                                                                                                    |                                  |                  |          |
| Unit: 2                                                                                                    | 51 50Hu3                                                                                 | 2.1 Types of sections                                                                                                    |                                  | 02               | 05       |
| Name of the                                                                                                    | Topics:                                                                                  | 2.2 Conversion of pictorial view into sectional orthographic views                                                                                                    |                                  | UZ               | US       |
| Sectional Vi                                                                                                    | •                                                                                        | (First Angle Projection Method only )                                                                                                    |                                  |                  |          |
| Unit: 3                                                                                                    |                                                                                          | 3.1 Draw missing view from the given orthogr                                                                                                    | aphic views- simple              | 02               | 05       |
| Name of the Topics: Missing Views[Not for ARCH] Perspective Projection [For ARCH]                                                         |                                                                                          | components (First Angle Projection Method only )[Not for ARCH] Introduction to the Principals of perspective projection (one point and two points) Ground Plane-Picture Plane-Station Point-Horizontal Plane-Central Plane-Ground Line-Horizontal Line-Axis of Vision-Centre of Vision-Visual Ray Method- Vanishing Point Method. [For ARCH] |                                  |                  |          |
| Unit: 4<br>Name of the                                                                                                    | Topics:                                                                                  | 4.1 Prism, Pyramid, Cone, Cylinder, Tetrahedro their base on Horizontal plane.                                                                                                    | on, Cube resting on              | 03               | 05       |
| Sections of S                                                                                                    | •                                                                                        | 4.2 Prism, Cylinder: Axis parallel to both the reference plane 4.3 Section plane inclined to one reference plane and perpendicular to other                                                                                                    |                                  |                  |          |
| Unit: 5                                                                                                    |                                                                                          | 5.1 Conversion of orthographic views into Ison                                                                                                    | netric view /                    | 03               | 05       |
| Name of the Topics: projection (Including rectangular, cylindrical objects, representation of slots on sloping as well as plane surfaces) |                                                                                          | ojects,                                                                                                    |                                  |                  |          |
| Unit: 6<br>Name of the                                                                                                    | •                                                                                        | 6.1 Developments of Lateral surfaces of cube, cylinder, cone and their applications such as tra                                                                                                    | prism, pyramids,                 | 02               | 05       |
| •                                                                                                    | nts of Surfaces                                                                          | pipe bends etc.                                                                                                    |                                  |                  |          |
| Unit: 7                                                                                                    |                                                                                          | 7.1 Free hand sketches of nuts, bolts, rivets, th                                                                                                    |                                  | 02               | 05       |
| Name of the Topics: Free Hand Sketches[Not For ARCH ] Axonometric Projections[For                                                         |                                                                                          | foundation bolts, keys and couplings.[Not for A Introduction to Axonometric Projections [ For A                                                                                                    | -                                |                  |          |

|                                                                                                    |                                                                                                    | Total                                                                                                    | 16                                                              | 35                                                  |
|----------------------------------------------------------------------------------------------------|----------------------------------------------------------------------------------------------------|----------------------------------------------------------------------------------------------------|-----------------------------------------------------------------|-----------------------------------------------------|
|                                                                                                    | Contents (Practical)                                                                                                    |                                                                                                    |                                                                 |                                                     |
| List of Practical                                                                                                    | Intellectual skill                                                                                                    |                                                                                                    | Motor skill                                                     |                                                     |
| 1.Projection of solids Three problems on three different solids, one by axis of solid inclined to H.P and parallel to V.P. and one problem by axis inclined to V.P. and parallel to H.P. and one problem by axis inclined to both planes.  ( 1 sheet )                                                        | To interpret the different positions of solids with reference planes.  To develop ability to differentiate between true length of axis and apparent length of axis.                                                      | To draw projections of different solids when axis is inclined or perpendicular to one of the reference plane.                                      |                                                                 |                                                     |
| 2.Sectional Views & Isometric                                                                                                    | To interpret sectional views of given                                                                                                    | Develop ability                                                                                                    | y to draw sed                                                   | ctional views,                                      |
| Projections Two objects by First Angle Projection Method with section Two objects one by true scale and another by Isometric scale (1 sheet)                                                                                                    | object Develop ability to differentiate between Isometric view and isometric projections                                                                                                    | Develop ability to draw sectional views, Isometric views and Isometric projections from given objects and orthographic views of an object          |                                                                 | ects and                                            |
| 3.Missing Views Two problems by first angle projection method [ Not for ARCH] Two simple problems on Perspective Projection [ For ARCH ]                                                                                                    | To interpret the missing view from given orthographic views.[Not for ARCH] To generate the perspective views from given orthographic views [For ARCH]                                                                    | To develop ability to draw missing view from given orthographic views.  To develop ability to draw perspective view from given orthographic views. |                                                                 |                                                     |
| 4.Section of solids Three problems on different solids, one problem, section plane inclined to H.P.and perpendicular to V.P. one problem ,section plane inclined to V.P.and perpendicular to H.P. And one problem, section plane perpendicular to one reference plane and parallel to other plane.  (1 sheet) | To differentiate between true shape and apparent shape of section. To Interpret the positions of section plane with reference planes.                                                                                    | it is cut by sec<br>position with I<br>Ability to draw                                                                                             | views of give<br>tion plane in<br>reference pla<br>v true shape | n solids ,when<br>different<br>anes.<br>of section. |
| 5.Development of surfaces Three problems on development of surfaces of different objects ( 1 sheet )                                                                                                    | Able to interpret the development of surfaces of different solids.                                                                                                    | Ability to draw<br>surfaces of dif<br>shapes.                                                                                                    |                                                                 |                                                     |
| 6.Free hand sketches [ Not for ARCH ] Any six figures on different topics Axonometric Projections[For ARCH] Axonometric Projection of exterior interiors (Bed Room-Kitchen-Toilet etc.) of any house. ( 1 sheet )                                                                                             | To differentiate between scale drawing and free hand drawing.  To differentiate between various parts of machine.[Not for ARCH]  To express exterior or interior views of any house through Axonometric views [For ARCH] | Develop abilitiviews of differ elements.[Not Develop abilitiviews of exter house [For AR                                                           | rent machine<br>for ARCH]<br>y to draw axi<br>ior or interio    | onometric                                           |
| 7. <b>Drawing with CAD</b> One object by first angle projection method with section and one Isometric figure.                                                                                                    | To differentiate between two dimensional figure and three dimensional figure.                                                                                                    | Develop ability<br>Isometric figur                                                                                                    |                                                                 | hographic and<br>outer                              |

| Text Books:        |                                           |         |                            |
|--------------------|-------------------------------------------|---------|----------------------------|
| Name of Authors    | Titles of the Book                        | Edition | Name of the publisher      |
| N.D.Bhatt          | Engineering Drawing                       |         | Charotkar Publishing House |
| R.K.Dhawan         | Engineering Drawing                       |         | S.Chand & Co.              |
| K.Venugopal        | Engineering Drawing and Graphics +AutoCAD |         | New Age publication        |
| Basant Agrawal     | Engineering Drawing                       |         | Tata McGraw Hill Education |
| C M Agrawal        |                                           |         | Private Ltd.               |
| N D Bhatt          | Machine Drawing                           |         | Charotkar Publishing House |
| R K Dhawan         | Machine Drawing                           |         | S.Chand & Co.              |
| Pal & Bhattacharya | Engineering Drawing                       | 6th     | Viva Books                 |
| Reference Books:   | ·                                         |         | ·                          |
| Name of Authors    | Titles of the Book                        | Edition | Name of the publisher      |
| P S Gill           | Engineering Drawing                       |         | SK Kataria and sons        |

| Dhananjay A Jolhe          | Engineering Drawing                    |                        | Tata McGraw Hill Education Private Ltd. |  |  |  |
|----------------------------|----------------------------------------|------------------------|-----------------------------------------|--|--|--|
| Pal & Bhattacharya         | Computer Aided Engineering<br>Drawing  | 7th                    | Viva Books                              |  |  |  |
| B. Bhattacharyya           | Machine Drawing                        |                        | Oxford University Press                 |  |  |  |
| Suggested list of laborato | ry experiments:                        |                        |                                         |  |  |  |
|                            | Not Applicable                         |                        |                                         |  |  |  |
| Suggested list of Assignm  | ents/ Tutorial:                        |                        |                                         |  |  |  |
|                            | Not Applicable                         | Not Applicable         |                                         |  |  |  |
| Note:                      |                                        |                        |                                         |  |  |  |
| 1.Students should use two  | o separate A3 Size sketch books ,One f | or class work practice | and another for assignment.             |  |  |  |
| 2.Students should solve as | ssignment on each topic.               |                        |                                         |  |  |  |
| 3.Use approximately 570r   | nm x 380mm size Drawing Sheet for se   | essional work          |                                         |  |  |  |

## Syllabus of Development of Life Skill-1

#### Name of the Course: All Branches of Diploma in Engineering and Technology (Development of Life Skill-1) **Course Code:** Semester: Second **Duration:**: Seventeen weeks Maximum Marks: 50 **Teaching Scheme Examination Scheme** Theory: 1hrs./week Tutorial: Nil hrs./week Internal Teacher's Assessment :25 Practical: 3 hrs./week External Teacher's Assessment: 25 Credit: 3 Aim: SI. No. Conduct different session to improve students memory Power 1. Conduct different session to improve time management skills 2. 3. Developing the team work culture Personality development and problem solving ability 4. Objective: Sl. No. 1. Develop reading skills 2. Use techniques of acquisition of information from various sources Draw the notes from the text for better learning. 3. Apply the techniques of enhancing the memory power. 4. Develop assertive skills. 5. 6. Apply techniques of effective time management. Set the goal for personal development. 7. 8. Enhance creativity skills. Develop good habits to overcome stress. Face problems with confidence 10. 11. Apply problem solving skills for a given situation Survive self in today's competitive world 12. Pre-Requisite: Sl. No. 1. Basic Of Self Analysis methods. 2. Basic knowledge of stress and time management concepts. 3 Basic knowledge of presentation skills. 4. Desire to gain comparable knowledge and skills of various activities in various streams of engineering. Contents: Development of Life Skill **TOTAL PERIODS: 48** Hours Unit: 1 Importance of Development of Life Skill (DLS), Introduction to 03

subject, importance in present context, application

| Unit: 2                                                      | Information Search                                                                                                    |                                                                 |                |                 |  |  |  |
|--------------------------------------------------------------|----------------------------------------------------------------------------------------------------|-----------------------------------------------------------------|----------------|-----------------|--|--|--|
|                                                              | Information source –Primary, secondary, tertiary Print and non – print, documentary, Electronic Information center, Library , |                                                                 |                |                 |  |  |  |
|                                                              | exhibition, Government Department                                                                                             | exhibition, Government Departments. Internet Information search |                |                 |  |  |  |
|                                                              | - Process of searching, collection of data –questionnaire , taking                                                            |                                                                 |                |                 |  |  |  |
|                                                              | Interview, observation method. Info                                                                                           | ormation analysis                                               | and            |                 |  |  |  |
|                                                              | processing.                                                                                                    |                                                                 |                |                 |  |  |  |
| Unit: 3                                                      | Self Analysis                                                                                                    |                                                                 |                |                 |  |  |  |
|                                                              | Understanding self—                                                                                                    |                                                                 |                |                 |  |  |  |
|                                                              | Attitude, aptitude, assertiveness, sel                                                                                        | 09                                                              |                |                 |  |  |  |
|                                                              | Confidence buildings.                                                                                                    |                                                                 |                |                 |  |  |  |
|                                                              | SWOT Analysis - concept, how to ma                                                                                            | ake use of SWOT                                                 |                |                 |  |  |  |
|                                                              | Concept of motivation.                                                                                                    |                                                                 |                |                 |  |  |  |
| Unit: 4                                                      | Self Development                                                                                                    |                                                                 |                |                 |  |  |  |
|                                                              | Stress Management –Concept, cause                                                                                             | es, effects and rem                                             | nedies to      |                 |  |  |  |
|                                                              | Avoid / minimize stress.                                                                                                    | ,                                                               |                |                 |  |  |  |
|                                                              | Health Management – Importance, d                                                                                             | lietary guidelines                                              | and            |                 |  |  |  |
|                                                              | exercises.                                                                                                    | aroun's gardennes                                               | dira           |                 |  |  |  |
|                                                              | Time management- Importance, Pro                                                                                              | ncess of time plan                                              | ning Urgent    |                 |  |  |  |
|                                                              |                                                                                                    |                                                                 |                | 20              |  |  |  |
|                                                              | Vs importance, Factors leading to time loss and ways to handle it,<br>Tips for effective time management.                     |                                                                 |                |                 |  |  |  |
| EMOTION-CONCEPT, TYPES, CONTROLLING, EMOTIONAL INTELLIGENCE. |                                                                                                    |                                                                 |                |                 |  |  |  |
|                                                              |                                                                                                    |                                                                 |                |                 |  |  |  |
|                                                              | CREATIVITY-CONCEPT, FACTORS ENHANCING CREATIVITY. FHINKING – ANALYTICAL & LOGICAL THINKING, HIGHER ORDER THINKING             |                                                                 |                |                 |  |  |  |
|                                                              | GOAL SETTING - CONCEPT, SETTING SMAR                                                                                          |                                                                 |                |                 |  |  |  |
| Unit: 5                                                      | Study habits                                                                                                    |                                                                 |                |                 |  |  |  |
|                                                              | Ways to enhance memory and conce                                                                                              | entration.                                                      |                |                 |  |  |  |
|                                                              | Developing reading skill.                                                                                                    |                                                                 |                | 10              |  |  |  |
|                                                              | Organisation of knowledge,                                                                                                    |                                                                 |                |                 |  |  |  |
|                                                              | Model and methods of learning.                                                                                                |                                                                 |                |                 |  |  |  |
|                                                              | 8                                                                                                    |                                                                 | Total          | 48              |  |  |  |
|                                                              |                                                                                                    |                                                                 |                |                 |  |  |  |
|                                                              |                                                                                                    |                                                                 |                |                 |  |  |  |
| Text Books:                                                  |                                                                                                    |                                                                 | _              |                 |  |  |  |
| Name of                                                      | Title of the Book                                                                                                    | Edition                                                         | Name of the F  | ublisher        |  |  |  |
| Authors                                                      |                                                                                                    |                                                                 |                |                 |  |  |  |
| Personality                                                  |                                                                                                    |                                                                 |                |                 |  |  |  |
| Development                                                  |                                                                                                    |                                                                 |                |                 |  |  |  |
| & Soft Skills                                                | B. K. Mitra                                                                                                    |                                                                 | Oxford Univers | sity Press      |  |  |  |
| E.H. Mc Grath                                                | Basic Managerial Skills for All Prentice Hall of                                                                              |                                                                 |                |                 |  |  |  |
| , S.J.                                                       | Pvt Ltd                                                                                                    |                                                                 |                | - <del></del> / |  |  |  |
| Allen Pease                                                  |                                                                                                    |                                                                 |                | ions            |  |  |  |
| лиси геазе                                                   | Body Language                                                                                                    |                                                                 | Pvt. Ltd.      | 10113           |  |  |  |
| Lowe and Phil                                                | Creativity and problem solving                                                                                                |                                                                 |                | DItd            |  |  |  |
| Adair, J                                                     | Creativity and problem solving Kogan Page (I Decision making & Problem Solving Orient Longm                                   |                                                                 |                |                 |  |  |  |
| Bishop, Sue                                                  | Develop Your Assertiveness                                                                                                    |                                                                 | Kogan Page Inc |                 |  |  |  |
| Marion E                                                     | Make Every Minute Count                                                                                                    |                                                                 |                |                 |  |  |  |
| Mai ion E                                                    | Make Every Minute Count Kogan page India                                                                                      |                                                                 |                |                 |  |  |  |

| Haynes            |                                                                                                    |               |                            |  |
|-------------------|----------------------------------------------------------------------------------------------------|---------------|----------------------------|--|
| Pearson           | Organizational Behavior                                                                                                    |               | Tata McGraw Hill           |  |
| Education         |                                                                                                    |               |                            |  |
| Asia              |                                                                                                    |               |                            |  |
| Michael           | Presentation Skills                                                                                                    |               | ISTE New Delhi             |  |
| Hatton            |                                                                                                    |               |                            |  |
| ( Canada –        |                                                                                                    |               |                            |  |
| India Project)    |                                                                                                    |               |                            |  |
|                   | Stress Management Through Yoga a                                                                                                    | nd Meditation | Sterling Publisher Pt Ltd. |  |
| Richard Hale,     | Target setting and Goal Achievemen                                                                                                    | it            | Kogan page India           |  |
| Peter Whilom      |                                                                                                    |               |                            |  |
| Chakravarty,      | Time management                                                                                                    |               | Rupa and Company           |  |
| Ajanta            |                                                                                                    |               |                            |  |
| Marshall          | Adams Time management                                                                                                    |               | Viva Books                 |  |
| Cooks             | Traumo Timo management                                                                                                    |               | VIVA BOOKS                 |  |
| Internet Assistan | l<br>ice:                                                                                                    |               |                            |  |
| 1.                | http://www.mindtools.com                                                                                                    |               |                            |  |
| 1.                | meep 1/7 www.mmacoololeom                                                                                                    |               |                            |  |
| 2.                | http://www.stress.org                                                                                                    |               |                            |  |
| 2.                |                                                                                                    |               |                            |  |
| 3.                | http://www.ethics.com                                                                                                    |               |                            |  |
| 0.                |                                                                                                    |               |                            |  |
| 4.                | http://www.coopcomm.org/workbook.htm                                                                                                    |               |                            |  |
|                   | The property of the control of the control of the c |               |                            |  |
| 5.                | http://www.mapfornonprofits.org/                                                                                                    |               |                            |  |
|                   | 1 1 0                                                                                                    |               |                            |  |
| 6.                | http://www.learningmeditition.com                                                                                                    |               |                            |  |
|                   |                                                                                                    |               |                            |  |
| 7.                | http://bbc.co.uk/learning/courses/                                                                                                    |               |                            |  |
| 8.                | http://eqi.org/                                                                                                    |               |                            |  |
|                   |                                                                                                    |               |                            |  |
| 9.                | http://www.abacon.com/commstudies/interpersonal/indisclosure.html                                                                                                    |               |                            |  |
| 10.               | http://www.mapnp.org/library/ethics/ethxgde.htm                                                                                                    |               |                            |  |
| 10.               | incept, y w w map in prorigy instally features, eximigation and                                                                                                    |               |                            |  |
| 11.               | http://www.mapnp.org/library/grp_cnfl/grp_cnfl.htm                                                                                                    |               |                            |  |
|                   |                                                                                                    |               |                            |  |
| 12.               | 11)http://members.aol.com/nonverbal2/diction1.htm                                                                                                    |               |                            |  |
|                   | ,                                                                                                    | ,             |                            |  |
| 13.               | http://www.thomasarmstron.com/multiple_intelligences.htm                                                                                                    |               |                            |  |
|                   |                                                                                                    |               |                            |  |
| 14.               | http://snow.utoronto.ca/Learn2/modules.html                                                                                                    |               |                            |  |
|                   |                                                                                                    |               |                            |  |
| 15.               | http://www.quickmba.com/strategy/swot/                                                                                                    |               |                            |  |
| Reference Books:  |                                                                                                    |               |                            |  |
| Name of           | Title of the Book                                                                                                    | Edition       | Name of the Publisher      |  |
| Authors           | J. the book                                                                                                    |               | Tame of the Fabricia       |  |
| Darlene           | Life Skills Activities for                                                                                                    | 5th           | Kindle Edition             |  |
| 24110110          |                                                                                                    | J 411         | Imaic Edition              |  |

| Mannix            | Secondary Students with Special<br>Needs                                                                                                    |              |                  |  |  |  |
|-------------------|----------------------------------------------------------------------------------------------------|--------------|------------------|--|--|--|
| Autism of Asperge | or 1001 Great Ideas for Teaching                                                                                                    | 2 nd         | Kindle Edition   |  |  |  |
| How to            | Nikolai Shevchuk                                                                                                    |              | Kindle Edition   |  |  |  |
| Become<br>Smarter |                                                                                                    |              |                  |  |  |  |
|                   | ed List of Laboratory Experiments :                                                                                                    |              |                  |  |  |  |
| 1.                | Conduct Guest Lectures.                                                                                                    |              |                  |  |  |  |
| 2.                | onduct industrial visit                                                                                                    |              |                  |  |  |  |
| 3.                | Conduct Seminar/Group Discussions.                                                                                                    |              |                  |  |  |  |
|                   | red List of Assignments/Tutorial:                                                                                                    |              |                  |  |  |  |
| S. No             | The Term Work Will Consist Of Following A                                                                                                    | ssignments.  |                  |  |  |  |
| 5.110             | Library search:-                                                                                                    |              |                  |  |  |  |
|                   | Visit your Institute's Library and enlist the books available on the topic given by                                                            |              |                  |  |  |  |
|                   | your teacher. Prepare a bibliography consisting name of the author, title of the                                                               |              |                  |  |  |  |
|                   | book, publication and place of publication.                                                                                                    |              |                  |  |  |  |
|                   | Enlist the magazines, periodicals and journals being available in your library.                                                                |              |                  |  |  |  |
|                   | Select any one of them and write down its                                                                                                    | _            |                  |  |  |  |
|                   | presentation                                                                                                    |              |                  |  |  |  |
|                   | Attend a seminar or a guest lecture, listen it carefully and note down the important                                                           |              |                  |  |  |  |
|                   | points and prepare a report of the same.                                                                                                    |              |                  |  |  |  |
|                   | Visit to any one place like historical/office/farms/development sites etc. and                                                                 |              |                  |  |  |  |
|                   | gather information through observation, print resources and interviewing the                                                                   |              |                  |  |  |  |
|                   | people.                                                                                                    |              |                  |  |  |  |
|                   | Prepare your individual time table for a week –                                                                                                |              |                  |  |  |  |
|                   | (a) List down your daily activities.                                                                                                    |              |                  |  |  |  |
|                   | (b) Decide priorities to be given according to the urgency and importance                                                                      |              |                  |  |  |  |
|                   | of the activities.                                                                                                    |              |                  |  |  |  |
|                   | (c) Find out your time wasters and mention the corrective measures.                                                                            |              |                  |  |  |  |
|                   | Keep a diary for your individual indicating- planning of time, daily transactions,                                                             |              |                  |  |  |  |
|                   | collection of good thoughts, important data, etc                                                                                               |              |                  |  |  |  |
|                   | Find out the causes of your stress that leads tension or frustration .Provide the                                                              |              |                  |  |  |  |
|                   | ways to                                                                                                    |              |                  |  |  |  |
|                   | Avoid them or to reduce them.                                                                                                    |              |                  |  |  |  |
|                   | Undergo the demonstration on yoga and meditation and practice it. Write your                                                                   |              |                  |  |  |  |
|                   | own views, feeling and experiences on it.                                                                                                    |              |                  |  |  |  |
|                   | MINI PROJECT on Task management. Form different teams from taking 5-8 students in                                                              |              |                  |  |  |  |
|                   | a group. Decide any task to be completed in a stipulated time with the help of teacher.                                                        |              |                  |  |  |  |
|                   | Write a report considering various steps in                                                                                                    |              |                  |  |  |  |
|                   | - THESE ARE THE <b>SUGGESTED ASSIGNME</b>                                                                                                    |              | -                |  |  |  |
|                   | TEACHER. HOWEVER THE SUBJECT TEACHERS CAN SELECT, DESIGN ANY ASSIGNMENT RELEVANT TO THE TOPIC, KEEPING IN MIND THE OBJECTIVES OF THIS SUBJECT. |              |                  |  |  |  |
| KELEVA            | ANT TO THE TOPIC, KEEPING IN MIND THE                                                                                                    | OBJECTIVES ( | OF THIS SUBJECT. |  |  |  |